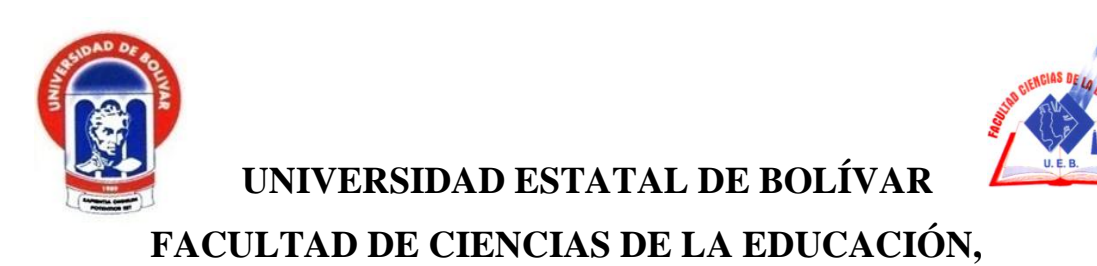

# **SOCIALES, FILOSÓFICAS Y HUMANÍSTICAS.**

# **CARRERA DE INFORMÁTICA EDUCATIVA**

**IMPLEMENTACIÓN DE TERMINALES LIGERAS PARA FOMENTAR EL USO TECNOLÓGICO EN LOS PROCESOS DE ENSEÑANZA APRENDIZAJE EN EL CENTRO DE EDUCACIÓN BÁSICA "CARLOS ARTURO CHATA" DE LA PARROQUIA GUANUJO DEL CANTÓN GUARANDA DURANTE EL AÑO LECTIVO 2019 – 2020**

> **AUTORES: GUALPA HIDALGO RAMIRO EFRAIN ILIJAMA CHIMBOLEMA GONZALO**

# **TUTOR Lic. JOSÉ LUIS DOMÍNGUEZ. MSc.**

# <span id="page-0-0"></span>**PROPUESTA TECNOLÓGICA EDUCATIVA PRESENTADO EN LA OPCIÓN A OBTENER EL TÍTULO DE LICENCIADOS EN CIENCIAS DE LA EDUCACIÓN, MENCIÓN INFORMÁTICA EDUCATIVA**

**2019**

<span id="page-1-0"></span>

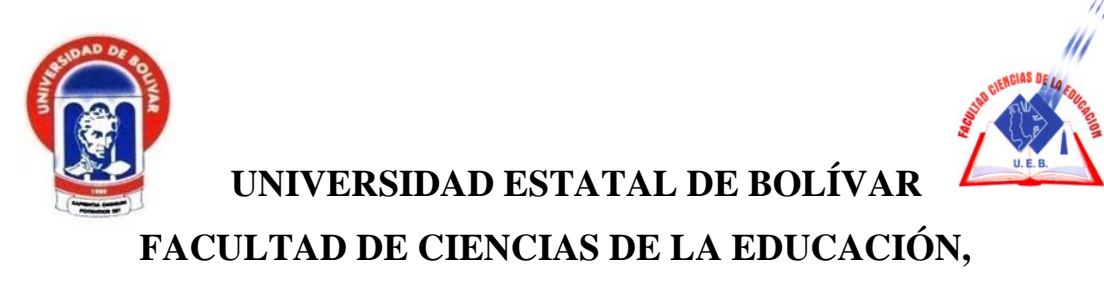

# **SOCIALES, FILOSÓFICAS Y HUMANÍSTICAS.**

# **CARRERA DE INFORMÁTICA EDUCATIVA**

**IMPLEMENTACIÓN DE TERMINALES LIGERAS PARA FOMENTAR EL USO TECNOLÓGICO EN LOS PROCESOS DE ENSEÑANZA APRENDIZAJE EN EL CENTRO DE EDUCACIÓN BÁSICA "CARLOS ARTURO CHATA" DE LA PARROQUIA GUANUJO DEL CANTÓN GUARANDA DURANTE EL AÑO LECTIVO 2019 – 2020**

# **AUTORES: GUALPA HIDALGO RAMIRO EFRAIN ILIJAMA CHIMBOLEMA GONZALO**

# **TUTOR Lic. JOSÉ LUIS DOMÍNGUEZ. MSc.**

# <span id="page-2-0"></span>**PROPUESTA TECNOLÓGICA EDUCATIVA PRESENTADO EN LA OPCIÓN A OBTENER EL TÍTULO DE LICENCIADOS EN CIENCIAS DE LA EDUCACIÓN, MENCIÓN INFORMÁTICA EDUCATIVA**

**2019**

### <span id="page-3-0"></span>**I. DEDICATORIA**

El presente proyecto va dedicado a Dios quien como guía espiritual estuvo presente en el caminar de mi vida, bendiciéndome y dándome fuerzas para continuar con mis metas trazadas sin desfallecer.

A mis padres María y Emilio que, con apoyo incondicional, amor y confianza permitieron que logre culminar mi carrera profesional.

Gonzalo Ilijama Chimbolema

Dedico este proyecto principalmente a Dios y a mis padres. A Dios porque ha estado conmigo a cada paso que doy, cuidándome y dándome fortaleza para continuar, a mis padres por ser el pilar fundamental quienes a lo largo de mi vida han velado por mi bienestar y educación siendo mi apoyo en todo momento, todo este trabajo ha sido posible gracias a ellos.

Finalmente quiero dedicar este proyecto a toda mi familia y en especial a Sarita, por apoyarme cuando más los necesito, por extenderme su mano en momentos difíciles y por el amor brindado cada día, de verdad mil gracias y siempre los llevare en mi corazón.

Ramiro Efrain Gualpa Hidalgo

### <span id="page-4-0"></span>**II. AGRADECIMIENTO**

Primeramente, a Dios y expresar mi más sincero agradecimiento a todas aquellas personas e instituciones que me brindaron su valioso apoyo a lo largo de esta carrera.

A toda mi familia, en especial a mis padres y hermanos quienes son una de las fuentes de mi fortaleza para seguir siempre adelante Dios los bendiga y los cuide siempre.

A la UEB y a todos los profesores que nos impartieron sus conocimientos en la continua búsqueda de la formación profesional.

A MIKEWEB y su gerente propietario Ing. Roberto Rea por haberme permitido superarme profesionalmente dando todas las facilidades para poder culminar esta etapa.

A mis amigos y compañeros con los que compartí durante el periodo académico.

Gonzalo Ilijama Chimbolema

Agradezco a dios por haberme guiado a lo largo de mi carrera, por ser mi fortaleza en cada paso que doy, a las autoridades de nuestra Universidad Estatal de Bolívar por haberme dado la oportunidad de formarme profesionalmente, a nuestros distinguidos docentes de la Facultad de Ciencias de la Educación Filosóficas y Humanística, quienes con sus conocimientos me encaminaron e inculcaron a ser persona de bien, agradeciendo su estima, paciencia, amistad y por todas sus enseñanzas durante mi formación académica lo cual a futuro me permitirá desenvolverme de la mejor manera dejando muy en alto el nombre de nuestra distinguida alma mater bolivarense.

Ramiro Efrain Gualpa Hidalgo

### <span id="page-5-0"></span>**III. CERTIFICACIÓN DEL TUTOR**

Lic. José Luis Domínguez. Msc.

### **CERTIFICA:**

Que el informe final del trabajo de la Propuesta Tecnológica Educativa titulado "IMPLEMENTACIÓN DE TERMINALES LIGERAS PARA FOMENTAR EL USO TECNOLÓGICO EN LOS PROCESOS DE ENSEÑANZA APRENDIZAJE EN EL CENTRO DE EDUCACIÓN BÁSICA "CARLOS ARTURO CHATA" DE LA PARROQUIA GUANUJO DEL CANTÓN GUARANDA DURANTE EL AÑO LECTIVO 2019 – 2020" Elaborado por los autores Gualpa Hidalgo Ramiro Efrain e Ilijama Chimbolema Gonzalo, Egresados de la carrera de Informática Educativa de la Facultad de Ciencias de la Educación, Sociales, Filosóficas y Humanísticas de la Universidad Estatal de Bolívar, ha sido debidamente revisado e incorporado las recomendaciones emitidas en la asesoría en tal virtud autorizo su presentación para su aprobación respectiva.

Es todo cuanto puedo certificar en honor a la verdad, facultando a los interesados dar al presente documento el uso legal que estimen conveniente.

Guaranda, Julio del 2020.

Lic. José Luis Domínguez. Msc. **Tutor** 

# <span id="page-6-0"></span>**IV. AUTORÍA NOTARIADA**

Las ideas, criterios y propuesta expuestos en el presente informe finde la de la Propuesta Tecnológica Educativa, es exclusiva responsabilidad del algoriza

Gualpa Hidalgo Ramiro Efrain 0201927803

(liku

OUARANT

Ilijama Chimbolema Gonzalo 0201215225

Notaria Tercera del Cantón Guaranda Msc.Ab. Henry Rojas Narvaez Notario

N° ESCRITURA 20200201003P0053 DECLARACION JURAMENTADA

#### **OTORGADA POR:**

### RAMIRO EFRAIN GUALPA HIDALGO y GONZALO ILIJAMA CHIMBOLEMA **INDETERMINADA**

#### **DI: 2 COPIAS** L.L.

En la ciudad de Guaranda, capital de la provincia Bolívar, República del Ecuador, hoy día dieciseis de julio del dos mil veinte, ante mi Abogado HENRY ROJAS NARVAEZ, Notario Público Tercero del Cantón Guaranda, comparecen los señores Ramiro Efrain Gualpa Hidalgo soltero, domiciliado en la calle Olmedo y General Enriquez de esta ciudad de Guaranda, con número de celular 0979235622; y GONZALO ILIJAMA CHIMBOLEMA, soltero, domiciliado en el sector de Vinchoa Central de la parroquia Veintimilla del Cantón Guaranda, celular 0997308089, por sus propios y personales derechos, obligarse a quienes de conocerlos doy fe en virtud de haberme exhibido sus documentos de identificación y con su autorización se ha procedido a verificar la información en el Sistema Nacional de Identificación Ciudadana; bien instruidas por mí el Notario con el objeto y resultado de esta escritura pública a la que procede libre y voluntariamente, advertidos de la gravedad del juramento y las penas de perjurio, me presenta su declaración Bajo Juramento declaran lo siguientes "Previo a la obtención del título de Licenciados en Ciencias de la Eduación, Mención Informatica Educativa, manifestamos que los criterios e ideas emitidas en el presente trabajo de investigación titulado "IMPLEMENTACIÓN DE TERMINALES LIGERAS PARA FOMENTAR EL USO TECNOLÓGICO EN LOS PROCESOS DE ENSEÑANZA APRENDIZAJE EN EL CENTRO DE EDUCACIÓN BÁSCIA "CARLOS ARTURO CHATA" DE LA PARROQUIA GUANUJO DEL CANTON GUARANDA, DUARENTE EL AÑO LECTIVOS 2019-2020, es de nuestra exclusiva responsabilidad en calidad de autores". Es todo cuanto podemos declarar en honor a la verdad, la misma que la hacemos para los fines legales pertinentes. HASTA AQUÍ LA DECLARACIÓN JURADA. La misma que elevada a escritura pública con todo su valor legal. Para el otorgamiento de la presente escritura pública se observaron todos los preceptos legales del caso, leída que les fue a los comparecientes por mí el Notario en unidad de acto, aquel se ratifica y firma conmigo de todo lo cual doy Fe.

RAMIRO EFRAIN GUALPA HIDALGO C.C. 0201927807

**GONZALO ILIJAMA CHIMBOLEMA** 

0201215225

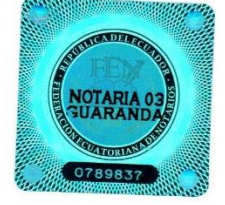

 $R_{012}$ 

**AB. HENRY ROJAS NARVAEZ** NOTARIO PUBLICO TERCERO DEL CANTON GUARANDA

### <span id="page-8-0"></span>**V. TABLA DE CONTENIDOS**

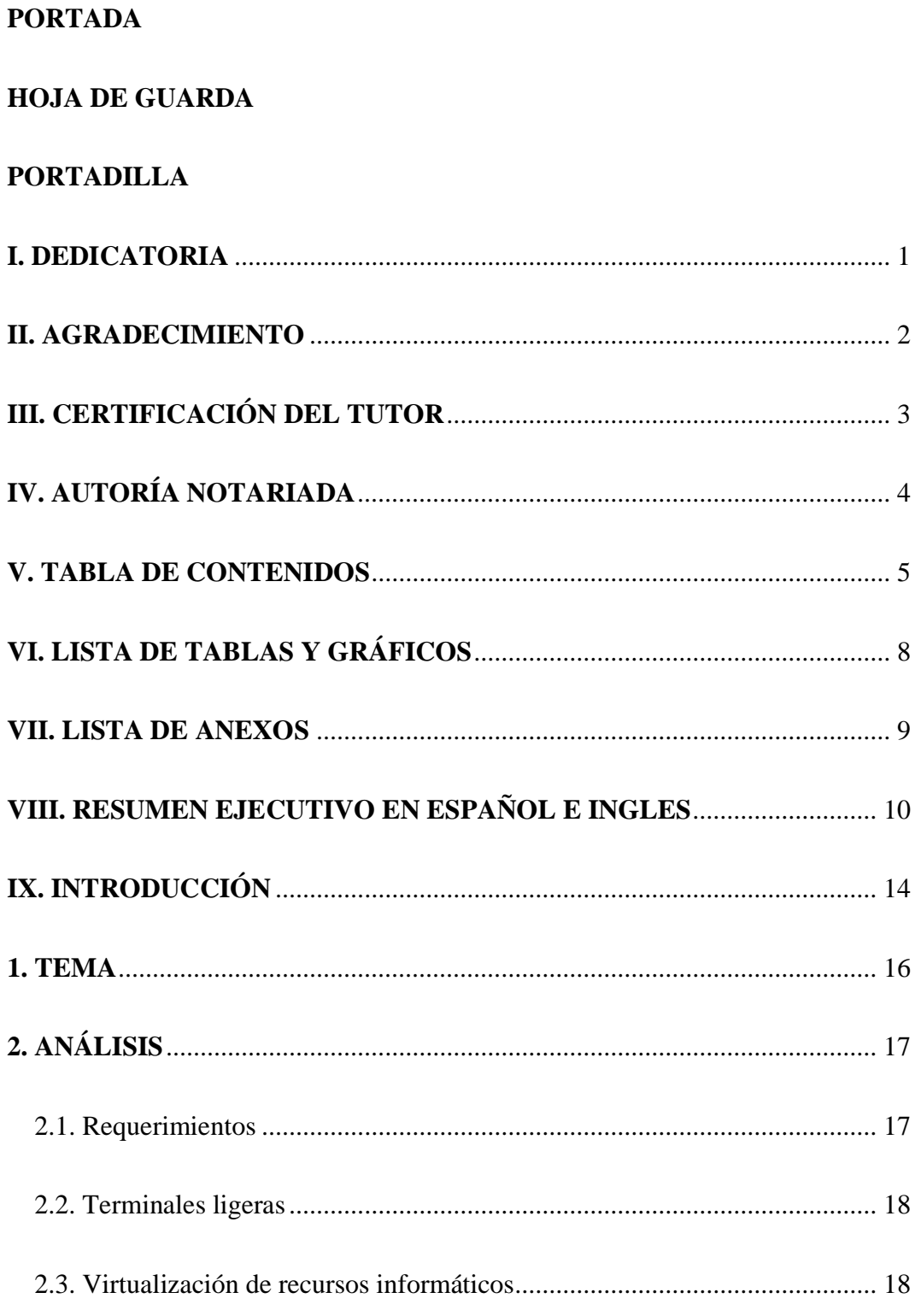

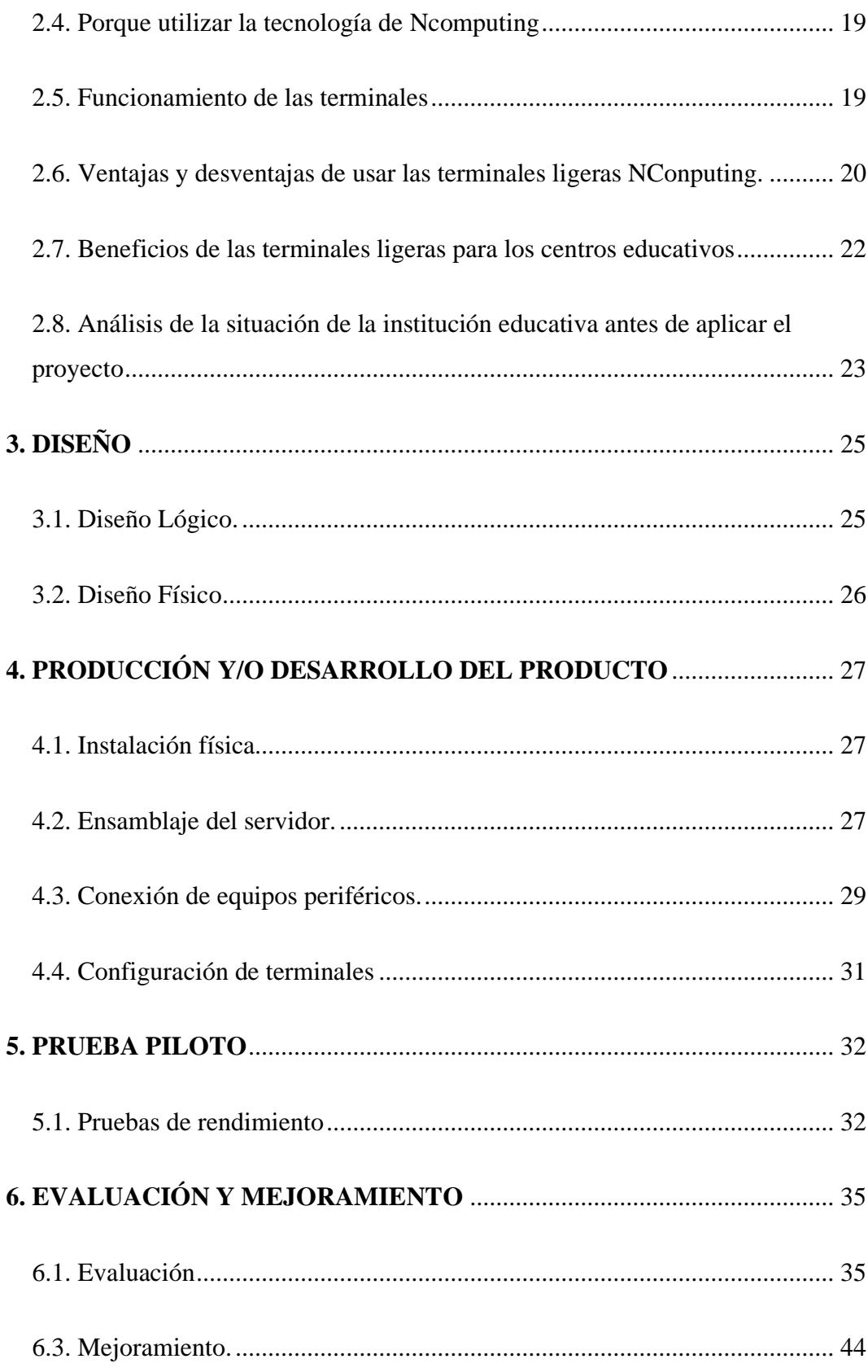

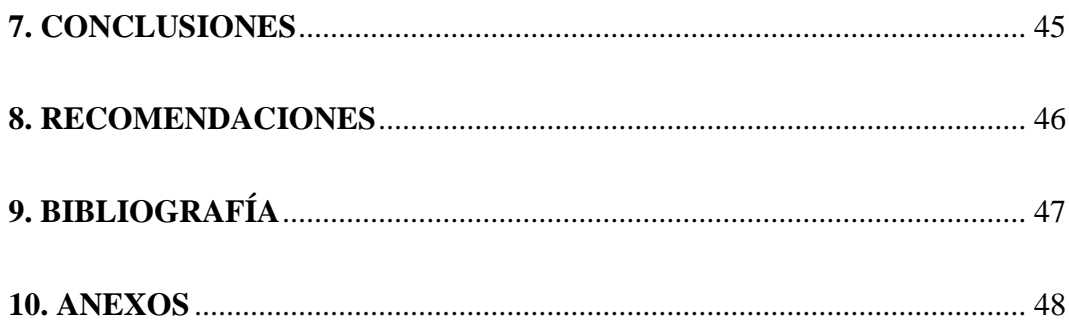

# <span id="page-11-0"></span>**VI. LISTA DE TABLAS Y GRÁFICOS**

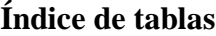

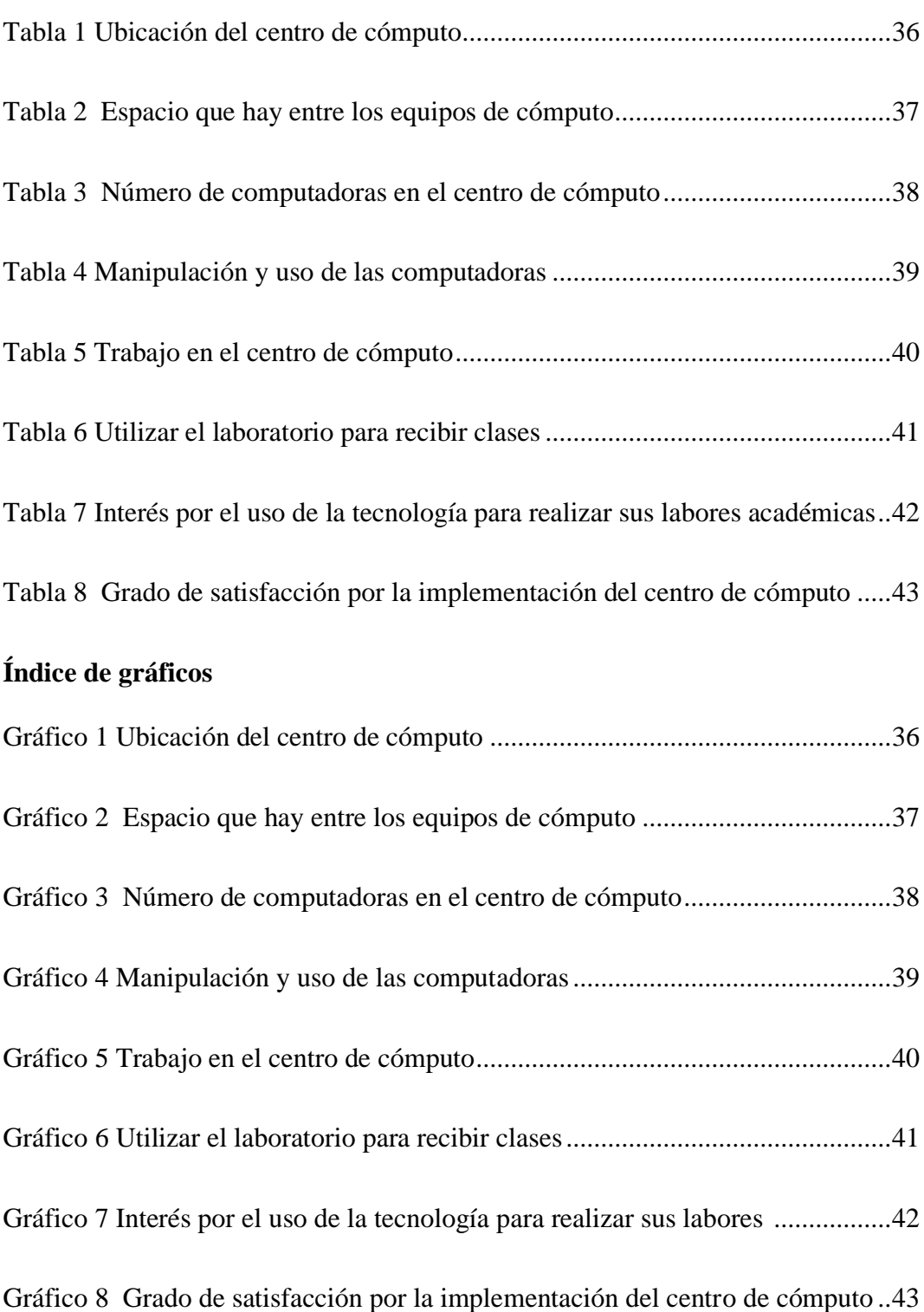

# <span id="page-12-0"></span>**VII. LISTA DE ANEXOS**

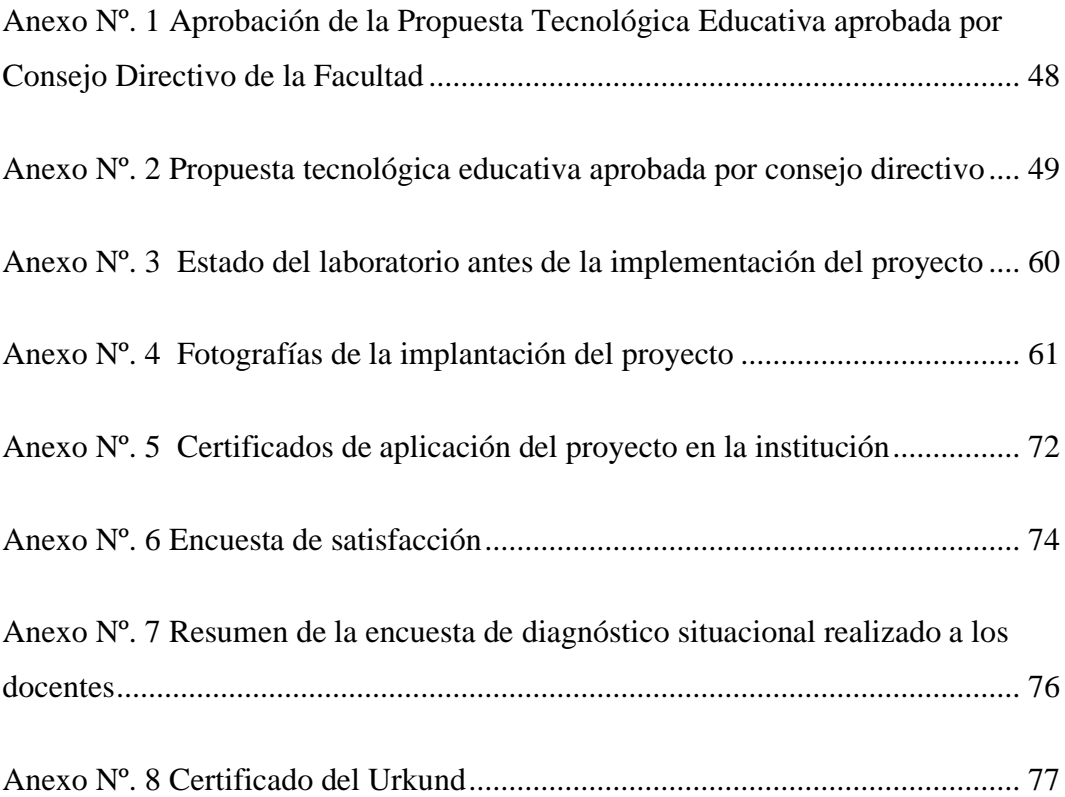

### <span id="page-13-0"></span>**VIII. RESUMEN EJECUTIVO EN ESPAÑOL E INGLES**

La propuesta tecnología con la temática de: "Implementación de terminales ligeras para fomentar el uso tecnológico en los procesos de enseñanza aprendizaje", se la realizo en el Centro de Educación Básica "Carlos Arturo Chata", se encuentra ubicado al noreste de la provincia Bolívar, específicamente en la comunidad Pucara, que pertenece a la parroquia urbana de Guanujo, cantón Guaranda, en el periodo lectivo 2019-2020.

Para cumplir con la propuesta primeramente se realizó el análisis tanto situacional de la institución y análisis de requerimientos del sistema propuesto. Es así que el análisis situacional, después de una observación directa logra identificar la problemática de que no disponen de equipos de informática suficientes para la utilización de sus estudiantes y las escasas computadoras que disponen en la actualidad muchas están en mal estado u obsoletas, por consecuencia se tiene un centro de computación nada funcional, lo cual perjudica para desarrollar las clases utilizando herramientas informáticas, además la gran parte de los estudiantes son de escasos recursos económicos, por lo que es muy difícil para ellos acceder al uso cotidianos de este tipo de equipos tecnológicos. Para dar solución a esta problemática se propone implementar terminales ligeras.

Tomando como base la metodología de red Top Down, considerando esto se efectuó el análisis de los requerimientos y diseño arquitectónico de la red para lasterminales ligeras efectuado antes de la selección de los componentes específicos, es así que se realiza un diseño lógico, que consiste en establecer la topología de red en estrella y el diseño lógico que se refiere a proyectar un esquema de los componentes físicos en el espacio donde se implementó el sistema de terminales.

La fase de desarrollo en si es donde se adecuó, instaló y configuró el servidor y las terminales ligeras, para posteriormente realizar la prueba piloto que nos ayudó a detectar algunos problemas y con la encuesta de satisfacción que se efectuó a los estudiantes se logró mejorar el sistema.

Al final la implementación de las terminales ligeras dejó muy satisfechos tanto a las autoridades, docentes y estudiantes de la institución beneficiaria, tanto en su disposición física, como en su configuración, lo que asegura que su tiempo de vida útil sea relativamente larga, lo que significara que varias generaciones de estudiantes podrán ser beneficiarias con este laboratorio.

### **SUMMARY**

The technological proposal with the theme of: "Implementation of light terminals to promote technological use in the teaching-learning processes", was carried out at the "Carlos Arturo Chata" Basic Education Center, is located northeast of the Bolivar province, specifically in the Pucará community, which belongs to the urban parish of Guanujo, Guaranda canton, in the 2019-2020 school period.

In order to comply with the proposal, the situational analysis of the institution and the requirements analysis of the proposed system were carried out first. Thus, the situational analysis, after direct observation, manages to identify the problem that they do not have sufficient computer equipment for the use of their students and the few computers that currently have many are in poor condition or obsolete, consequently There is a non-functional computer center, which is detrimental to developing classes using computer tools. In addition, most of the students are of limited economic resources, making it very difficult for them to access the daily use of this type of equipment. technological. To solve this problem, it is proposed to implement light terminals.

Based on the Top Down network methodology, evaluation of this was the analysis of the requirements and architectural design of the network for light terminals carried out before the selection of specific components, so it is a logical design, which seams in establishing the star network topology and logical design that refers to a scheme project of the physical components in the space where the terminal system is implemented.

The development phase itself is where the server and the light terminals are adapted, installed and configured, to subsequently carry out the pilot test that helps us to detect some problems and with the satisfaction survey that is done to the students the system is improved.

In the end, the implementation of the light terminals left the authorities, teachers and students of the beneficiary institution very satisfied, both in their physical disposition, as in their configuration, which ensures that their useful life is relatively long, which It means that several generations of students can be beneficiaries with this laboratory.

### <span id="page-17-0"></span>**IX. INTRODUCCIÓN**

El estar inmersos en un mundo interconectado y globalizado que depende de las tecnologías modernas, requiere que las instituciones e individuos disponer a su alcance los recursos mínimos u óptimos para navegar y sacar provecho de las redes de la información. El papel de la educación en este mundo globalizado es de ayudar a que la comunidad sea instruida en el uso de las tecnologías y dispongan de una apropiada comprensión del ecosistema tecnológico pues en el trabajará y desarrollara su vida. El aprendizaje en los primeros años de formación académica es la base para el desarrollo académico posterior, en la sociedad actual él individuo está obligado a desarrollar capacidades en el área tecnológica debido al crecimiento exponencial de la misma por medios que hoy en día son parte de nuestra vida cotidiana como el internet y la utilización del computador para la realización de tareas incluso para la comunicación constante y búsqueda del conocimiento. (Toalombo, 2012)

En el Ecuador en especial las instituciones dedicadas a impartir educación la gran parte únicamente disponen de software específico para acceder a la internet, paquetes para la ofimática y en ciertos casos concretos por las materias que dictan posen programas diseñados específicamente para esas materias. Para solventar estas necesidades no es indispensable efectuar un gasto económico exagerado adquiriendo equipos de computa de última tecnología, tampoco programas de computación, hoy en día hay opciones que se ajustan a los distintos tipos de requerimientos, que no implica invertir recursos económicos de manera desproporcionada.

Según (Balneaves, 2009) "En computación el término de cliente ligero o computación de terminales tontas están rápidamente popularizándose, una de las razones es el de disminuir el problema creciente del uso y gestión de equipos de escritorio, ya que gracias a esta tecnología se proporciona un gran ahorro en costos de soporte, hardware y actualizaciones". Al referirse los clientes de terminales ligeras no se refiere únicamente a cada terminal, sino que hace referencia para

denominar a toda la red que conforma el servidor y los clientes como un tipo de sistema computacional.

El reutilizar los equipos de computación obsoletos con el fin de acceder a las Tecnologías en la nube por parte de las instituciones educativas, se hace asequible gracias a las soluciones tecnológicas denominadas "terminales ligeras". Mediante esta tecnología se puede montar un servidor para terminales, esto permite reutilizar e integrar equipos obsoletos y también nuevos como clientes ligeros, para así ejecutar los programas en cada terminal. (Gonzalez Zainez, 2008).

# <span id="page-19-0"></span>**1. TEMA**

IMPLEMENTACIÓN DE TERMINALES LIGERAS PARA FOMENTAR EL USO TECNOLÓGICO EN LOS PROCESOS DE ENSEÑANZA APRENDIZAJE EN EL CENTRO DE EDUCACIÓN BÁSICA "CARLOS ARTURO CHATA" DE LA PARROQUIA GUANUJO DEL CANTÓN GUARANDA DURANTE EL AÑO LECTIVO 2019 – 2020

# <span id="page-20-0"></span>**2. ANÁLISIS**

Considerando que el análisis de los requerimientos y diseño arquitectónico de la red para las terminales ligeras debe realizarse antes de la selección de los componentes específicos, tomaremos como base la metodología de red Top Down, debido a que este tipo de sistemas comparten la mayoría de características de una red LAN, principalmente por contar con uno o varios servidores centrales los cuales soportan el peso del trabajo de cada cliente (terminales ligeras).

La metodología Top Down costa de las siguientes fases: Análisis, diseño lógico, diseño físico, Pruebas, optimización, las mismas que podríamos variar en ciertos aspectos debido a que no existe una metodología específica para la implementación de sistemas de red con terminales ligeras. (Barrios, 2008)

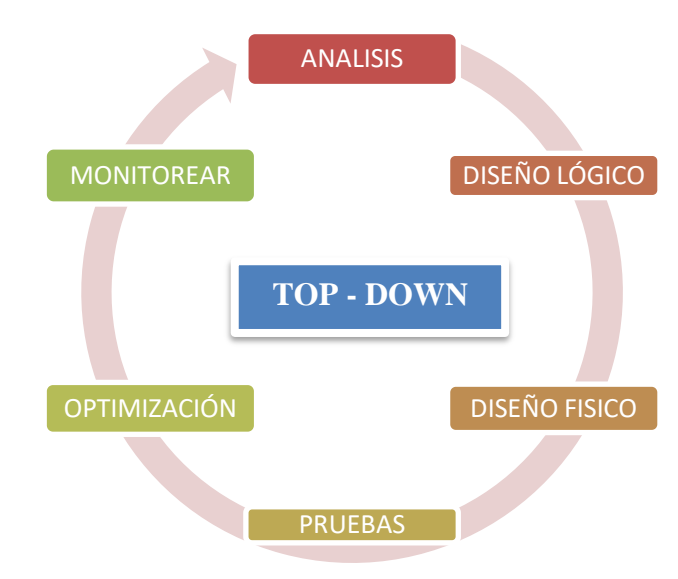

Proceso Top-Down para realizar un proyecto de redes

### <span id="page-20-1"></span>**2.1. Requerimientos**

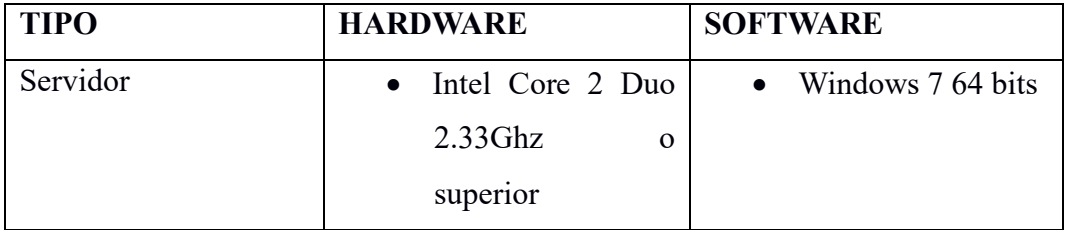

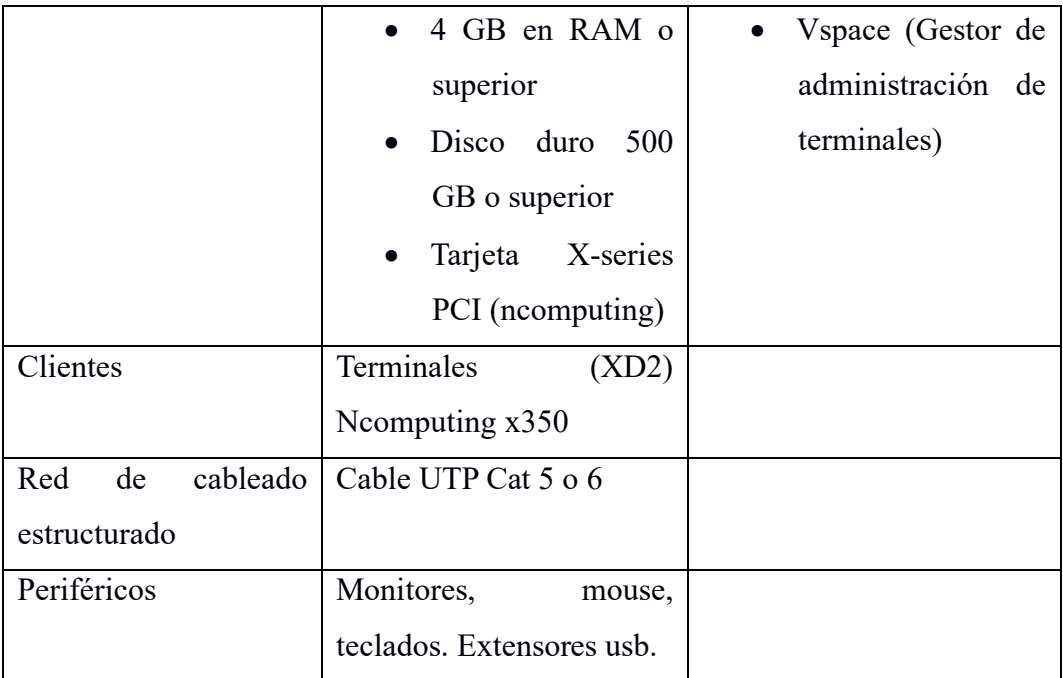

### <span id="page-21-0"></span>**2.2. Terminales ligeras**

Según (Amos, 2017), un sistema de terminales ligeras se conforma de dos tipos de computadoras, el servidor y las terminales ligeras o puestos de trabajo. El servidor es el que se encarga de proveer el sistema operativo y las aplicaciones a las terminales, es decir es el que realmente hace el trabajo o procesamiento de recursos.

Generalmente las terminales ligeras, se las consideran a las computadoras o servidores que puedan estar obsoletas o fuera de uso, aunque también podrían ser computadoras actuales.

### <span id="page-21-1"></span>**2.3. Virtualización de recursos informáticos**

Según (Moya, 2010), desde el punto de vista de redes computacionales, el compartir recursos informáticos, significa el implantar y configurar una red de tal forma que las terminales que la conforman, puedan emplear los recursos de una computadora principal (servidor), utilizando una red con topología en estrella como medio de comunicación de datos. Es así que se pueden compartirse casi todo tipo de recursos, los más usuales suelen ser discos duros, impresoras, acceso a internet, etc.

En lo que tiene que ver al hardware, el compartir recursos se refiere al uso del hardware por dos o varios dispositivos dentro de un mismo sistema operativo. En general, todos los programas (software) o dispositivos tienen que compartir los recursos del servidor entre sí, caso contrario, no podrán ejecutar más de dos programas al mismo tiempo, tampoco utilizar dos dispositivos a la vez.

### <span id="page-22-0"></span>**2.4. Porque utilizar la tecnología de Ncomputing**

Se ha analizado que la solución de virtualización de NComputing es la más indicada para la realización del proyecto ya que además de estar al alcance de todos y brindar cobertura con asesoramiento directo en el Ecuador, sus terminales permiten de manera sencilla que una sola PC o Servidor soporte dos o más usuarios, cada uno ejecutando aplicaciones independientes. Las claves de esta solución única es que los tres componentes de la tecnología están optimizados para trabajar juntos: el software que virtualiza los recursos de la PC, el protocolo que extiende la interface de usuario y las terminales o "dispositivos de acceso". Debido al alto grado de optimización, la solución de PCs virtuales de NComputing puede ejecutarse en un hardware de PC (además de un hardware Servidor).

### <span id="page-22-1"></span>**2.5. Funcionamiento de las terminales**

Cada terminal de virtualización posee un chip NComputing, estos tienen específicamente la tarea de procesar la señal del mouse, monitor y teclado, y el dispositivo de red interno permite al Terminal conectarse a la red. Casi la totalidad de los procesamientos se ejecuta en una PC o servidor central que puede ser compartido en teoría hasta por 30 usuarios, eso sí dependiendo de las características del servidor. Para que el sistema funcione es indispensable el programa de gestión

de terminales vSpace, este permite que los programas o hardware instalados en la PC o Servidor principal sean usados por varios usuarios. (Ncomputing, 2017) El Software vSpace en conjunto con el Hardware de cada Terminal NComputing, permite a los usuarios manipular con efectividad, las capacidades de procesamiento del servidor. Todo esto es posible ya que la mayoría de los usuarios utilizan como máximo entre el 1 y el 5% de la capacidad de procesamiento de un computador normal, esto significa que existe un desperdicio de un 90% de la prestación del mismo. El pack de virtualización NComputing brinda una solución óptima, ya que, en lugar de una PC para cada usuario, con una sola PC se logran obtener varias estaciones de trabajo o lo que significa, que se pueden conectar varios usuarios al mismo tiempo, compartiendo la capacidad no utilizada de la CPU. Todas las aplicaciones funcionaran perfectamente con los dispositivos de acceso NComputing, consiguiendo una sesión informática completa, comparable a la de un PC tradicional. (Ncomputing, 2017)

La combinación del hardware de NComputing (dispositivos de acceso) y del software de virtualización (vSpace) utiliza el exceso de la capacidad disponible de un computador personal o servidor especifico, para de esta forma crear múltiples escritorios virtuales. El software vSpace gestiona y controla múltiples cuentas de usuario de manera simultánea. En las terminales NComputing se conectan el monitor, el teclado, y el mouse de cada usuario con la PC compartida. Ya que cada terminal de NComputing poseen puertos para los periféricos como el teclado, monitor, y ratón, pero no contiene una CPU o una memoria propia.

### <span id="page-23-0"></span>**2.6. Ventajas y desventajas de usar las terminales ligeras NConputing.**

Es importante analizar las ventajas y desventajas que nos brinda las terminales ligeras NComputing, en especial las del modelo x350 que son las que se implementa en el proyecto. A continuación, se enlista las más sobresalientes. (Ncomputing, 2017)

### **Ventajas**

- De forma eficaz se puede compartir una computadora de escritorio o Servidor con hasta 7 clientes o terminales dependiendo de las características de hardware que posea el servidor.
- Ostensiblemente se puede reducir los costos de Adquisición de hardware y Soporte Técnico, ya que solo se daría mantenimiento a un CPU.
- Relativamente son de fácil instalación, configuración y con una buena seguridad.
- Aunque un solo CPU es el que comparte recursos se puede obtener un excepcional rendimiento de Multimedia.
- Las terminales soportan los sistemas operativos privativo Windows, así como también los sistemas libres Linux.
- Son terminales compactas y transportables.
- Implica un considerable ahorro de energía eléctrica (consumen 1 watts cada terminal), por eso a este tipo de laboratorios son considerados ecológicos.
- Son una solución rápida y económica para la dotación de terminales informáticas adecuadas para trabajos básicos que implica la navegación web y trabajos ofimáticos.
- Una de las más importantes ventajas es que se pueden usar los periféricos de PCs clientes obsoletos.
- Como servidor se puede convertir cualquier PC moderna (es recomendable que posea como mínimo 4 GB de RAM).
- La instalación y configuración de software se la hace una sola vez en el servidor para que en todas las maquinas estén disponibles.

### **Desventajas**

• Es una solución válida únicamente para usuarios con necesidades básicas.

- La distancia del servidor en teoría no puede ser mayor a 10 metros, pero en la práctica se recomienda que no sea más de 5 metros.
- Una vez que se configura no se puede agregar ninguna estación de trabajo adicional a la red.

### <span id="page-25-0"></span>**2.7. Beneficios de las terminales ligeras para los centros educativos**

(Amos, 2017) menciona que dado el acelerado crecimiento de la potencia de los equipos informáticos y a las vertiginosas actualizaciones constantes de los distintos softwares, es cada vez más necesario aumentar los requerimientos para su ejecución, esto ha vendido a provocar un peso económico muy elevado tanto en medios corporativos, como en ambientes institucionales y especialmente en el entorno educativo ya que al momento de adquirir o renovar sus equipos informáticos les resulta muy caro. En nuestro medio muchas instituciones educativas no poseen los capitales financieros precisos para seguir el ritmo del avance y mejoras de hardware y software y en muchos casos no tienen la posibilidad mínima de disponer con un número de equipos de cómputo que abastezca a las necesidades de usos de los estudiantes, esto ha traído como resultado un escaso uso en las horas clase de las distintas materias, lo que actualmente es indispensable para un desarrollo óptimo de los procesos de enseñanza y aprendizaje.

En los centros de educación en especial los del sector rural, se brinda una educación en el nivel básico y se los considera un sector de carácter marginado, pues la gran parte de los estudiantes son de escasos recursos monetarios, haciéndoles muy complicado su acceso los sistemas informáticos modernos, por lo que la institución siente que es indispensable que posean una compresión básica de los aspectos tecnológicos que en la actualidad es parte de la cotidianidad. Ya existen varias alternativas de tecnologías que permiten reutilizar maquinas en estado de abandono o viejas que poseen las escuelas, esto permite crear los denominados clientes ligeros a una computadora que hará el trabajo de servidor y es en donde realmente se ejecutaran los distintos programas en un único sistema operativo y se justifica la

implementación de la tecnología de terminales ligeras, compartiendo los programas tanto de ofimática, videos o educativos modernos sin requerir demasiado hardware. La administración de este tipo de sistema hace que las acciones de configurar, identificar conflictos y solucionarlos sea más rápida y eficaz, siendo ideal para instituciones educativas de educación básica donde no se necesitan computadoras de altas prestaciones.

Por lo descrito es importante que se implemente un centro de cómputo con la funcionalidad mínima, a fin de satisfacer las necesidades educativas tanto de los maestros para dictar sus clases usando las tecnologías informáticas, como de los estudiantes para alcanzar su desarrollo intelectual; ya que, por los escasos equipos de cómputo, o por no aprovechar los recursos que disponen no hay un verdadero beneficio de las tecnologías actuales.

## <span id="page-26-0"></span>**2.8. Análisis de la situación de la institución educativa antes de aplicar el proyecto**

El laboratorio de cómputo en el Centro de Educación Básica "Carlos Arturo Chata" dispone de escasos equipos de cómputo, unos obtenidos con recursos de la escuela y otros fueron obtenidos por las donaciones de distintas instituciones, aunque, por ser computadoras usadas, hoy están obsoletas por sus prestaciones informáticas bajas. Se realizó un análisis situacional en el Centro de Educación Básica "Carlos Arturo Chata" con respecto a los laboratorios de informática y se observó lo siguiente:

- En el Centro de Educación Básica "Carlos Arturo Chata", tienen pocos equipos de informática precisos para la instrucción de sus estudiantes.
- De los escasos equipos informáticos que disponen en la actualidad, un gran número de estos están en estado de abandono y desactualizados, derivando a poseer un centro informático sin las funcionalidades mínimas para ser

utilizados en las clases de las distintas materias, a fin de cumplir con los requerimientos y expectativas de los docentes y estudiantes.

- Los Docentes no cuenta con un medio informático para efectuar las interacciones extra que permita apoyar sus alumnos en la ejecución de sus tareas.
- Una gran parte de los estudiantes son de escasos recursos económicos, por lo que se les hace complicado acceder a la utilización de las computadoras y por ende a los conocimientos modernos que nos brinda la tecnología actual.

# <span id="page-28-0"></span>**3. DISEÑO**

Para cumplir con la etapa del diseño basándose en la metodología de red TOP – DOWN, se realiza el diseño lógico como el diseño físico.

### <span id="page-28-1"></span>**3.1. Diseño Lógico.**

En esta fase corresponde diseñar la topología de red, según (Valencia, 2015) la topología adecuada para una red con terminales ligeras es en estrella, debido a que cada terminal va conectado a un punto central, en este caso a la tarjeta de red NComputing que es el dispositivo que se encarga de conmutar todos los paquetes de datos entre el servidor y las terminales.

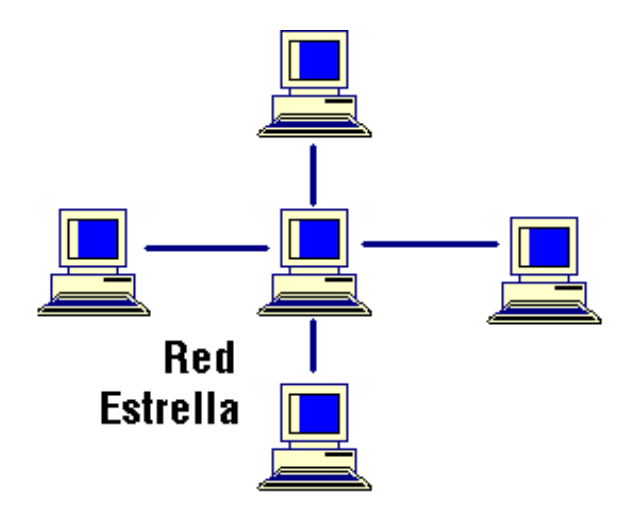

Topología red en Estrella

Según (Hallberg, 2010) las características que tiene una topología en estrella son:

- Fácil de implementar y se las puede reparar sin muchas dificultades, ya que si existe problema en el cableado se lo detecta fácil, pues solo pude ser entre el servidor (nodo central) y la terminal ligera.
- El agregar o quitar nodos resulta una tarea sencilla, se conecta y desconecta un cable de red del servidor hasta la terminal.

• Esta topología es muy estable, ya que si una de las terminales esta defectuosa o deja de funcionar no afecta al resto de la red.

### <span id="page-29-0"></span>**3.2. Diseño Físico**

En el diseño físico tenemos que basarnos en los requerimientos ya establecidos en la etapa del análisis para de esta manera escoger las tecnologías y dispositivos específicos que vengan a cumplir las necesidades técnicas en razón del diseño lógico propuesto.

A continuación, se presenta el diagrama de implementación para las terminales ligeras en el aula destinada para el laboratorio de computación en la institución educativa.

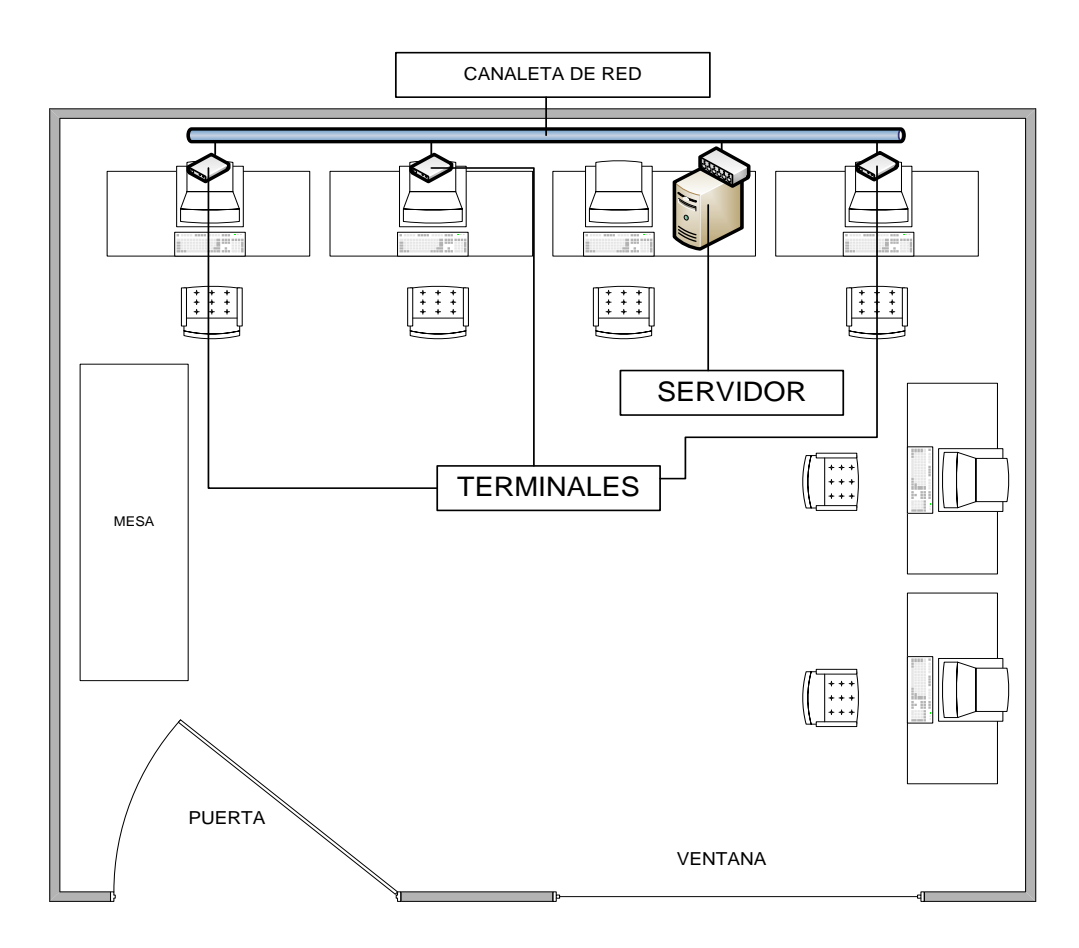

Diagrama de la implementación física de las terminales

## <span id="page-30-0"></span>**4. PRODUCCIÓN Y/O DESARROLLO DEL PRODUCTO**

En esta fase de proyecto de la propuesta tecnológica se realiza la implementación y configuración de las terminales ligeras.

### <span id="page-30-1"></span>**4.1. Instalación física**

Como primer paso de implementación se procede a adecuar el mobiliario disponible (mesas, escritorios, sillas), tal como se diseñó en el diagrama. Es muy importante verificar el estado de las conexiones eléctricas a fin de evitar daños ya sea a los equipos o a las personas que utilizaran el laboratorio.

Una vez colocado las mesas del servidor y las terminales se realiza el cableado de la red, para lo cual se toma medidas de las distancias en que se encuentran las terminales con respecto al servidor. El cable de red a utilizar es el estándar Categoría 5e UTP, se procede a ponchar los cables con los conectores RJ45.

### <span id="page-30-2"></span>**4.2. Ensamblaje del servidor.**

Para el ensamblaje del servidor se describe a continuación paso a paso el proceso.

- 1. Desconecte todos los cables de los periféricos y de alimentación de la PC host.
- 2. Retire tapa de la cubierta del sistema PC host.
- 3. Localización de una ranura PCI disponible para la tarjeta X-series PCI de NComputing.

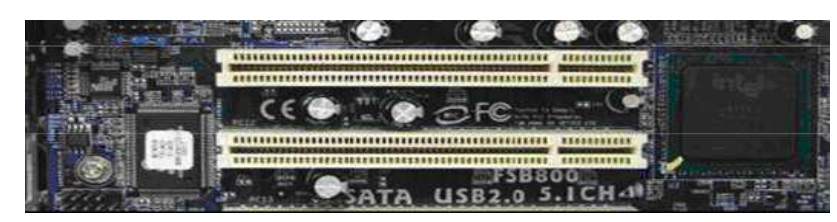

Localización de una ranura PCI

4. Se Inserta una tarjeta PCI y fijo el soporte al chasis con un tornillo de retención (u otro mecanismo de fijación específico para su PC). Nota: El X550 es un fullheight la Tarjeta PCI, y la X350 es una tarjeta PCI de media altura.

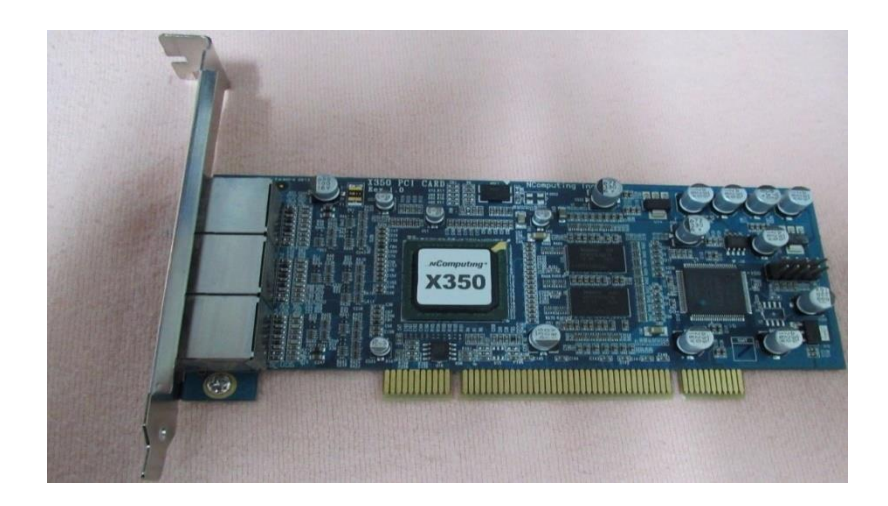

Tarjeta PCI de ncomputing X350 utilizada

La instalación opcional de una segunda tarjeta PCI (pares solamente) según recomendaciones del fabricante.

Si el sistema tiene una segunda ranura PCI disponible y desea usar un segundo Xseries kit, se puede insertar la segunda tarjeta en la ranura disponible y fijo la tarjeta al chasis. Tomemos en cuenta que sólo un conjunto de dispositivos emparejados es compatible. Por ejemplo, puede utilizar dos X550 tarjetas en un PC o dos tarjetas X350. No se puede utilizar tanto un X350 y X550 en la tarjeta del mismo sistema.

5. Por último se vuelve a colocar la cubierta del sistema y vuelvo a conectar todos los cables de los periféricos y el cable de poder.

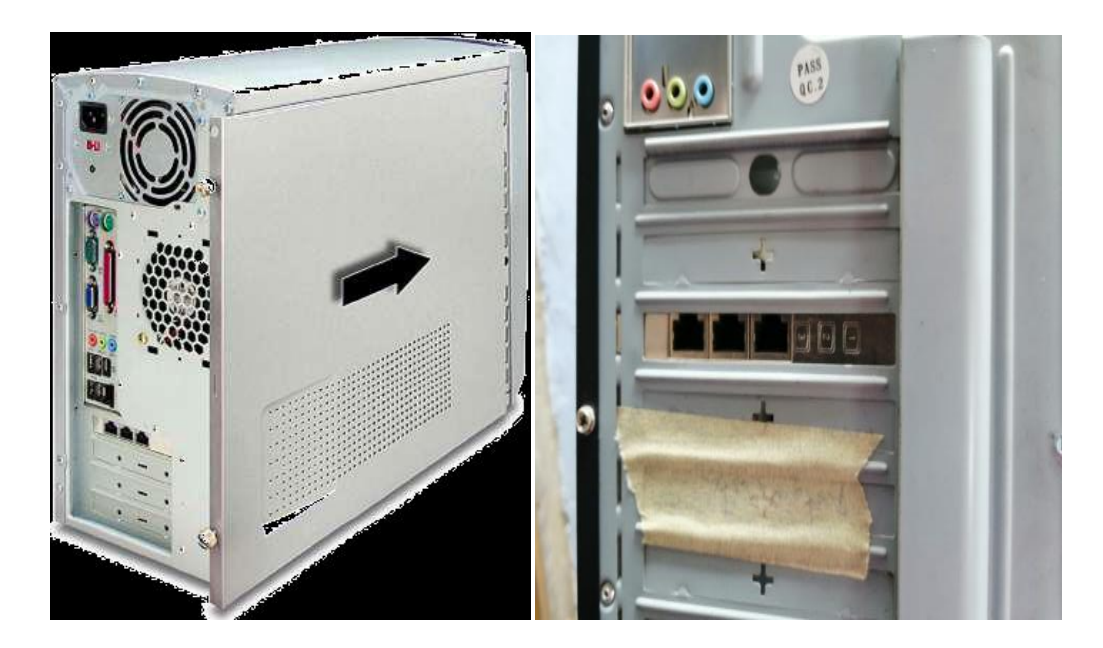

Ensamblaje finalizado

### <span id="page-32-0"></span>**4.3. Conexión de equipos periféricos.**

Se Conecta cada dispositivo de acceso a un puerto de la tarjeta PCI con alta calidad de categoría 5 o blindado Cat 6 cables. Estos deben ser normalizados y recto (no cruzado).

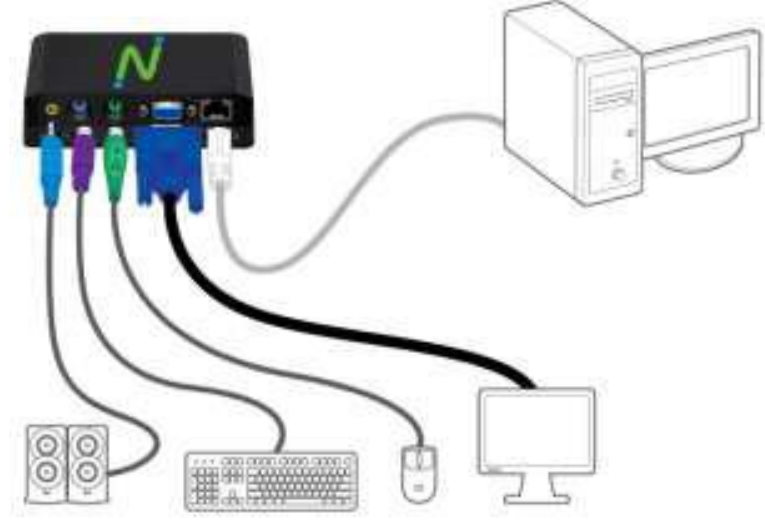

Conexión de los dispositivos periféricos

La longitud máxima del cable entre la tarjeta X-series y un dispositivo de acceso es:

- Estándar Categoría 5e UTP cable: hasta 5 metros
- Estándar de categoría 6 STP o cable FTP: hasta 10 metros
- No se debe conectar ningún equipo de red Ethernet, como un hub, Switch o router, entre el dispositivo de acceso y la tarjeta PCI. Las señales que se envían de la tarjeta PCI X350/X550 al dispositivo XD2 no son Ethernet.
- Conecto los dispositivos periféricos deseados para cada dispositivo de acceso XD2. Si voy a utilizar cualquier dispositivo USB, conecto estos directamente a la PC host, estos pueden ser asignados a cada estación XD2 con el software vSpace.

Con dos tornillos (incluidos) se puede conectar el XD2 a la parte trasera de un monitor LCD que tiene compatibles con VESA agujeros de montaje, como se muestra a continuación.

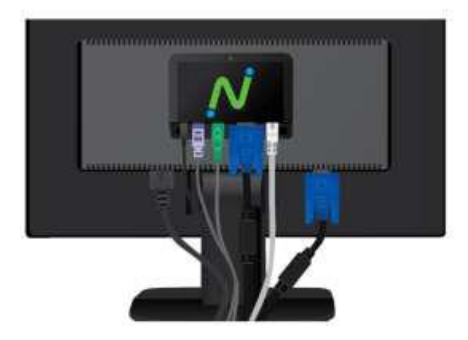

Con la colocación de dos tornillos se puede conectar el XD2

### <span id="page-34-0"></span>**4.4. Configuración de terminales**

Antes de intentar instalar y configurar el kit de NComputing X350, se comprueba que el sistema operativo Windows tiene soporte de vSpace que es el software de gestión y administración de las terminales, y que el sistema operativo está correctamente instalado, actualizado y todos los dispositivos visibles en el administrador de dispositivos funcionan correctamente.

- 1. Creación de usuarios. Se Procede a la creación de las cuentas de usuarios para cada una de las terminales, para esto nos dirigimos al panel de control. Las cuentas nuevas sean creadas como usuarios estándar y colocaremos los nombres de las terminales.
- 2. Instalación del software Vspace. Una vez creados los usuarios se pude instalar el software de gestión de las terminales Vspace el mismo que se lo puede descargar de la página del proveedor de NComputing. Hacemos clic en el archivo de instalación y seguimos los pasos del asistente de instalación. Damos los permisos de instalación en las ventanas emergentes que Windows desplegara mientras se instala. Como parte final de la instalación se despliega un formulario de registro de la licencia que hay que llenarlo con los datos que nos solicitan y se reinicia automáticamente el servidor.
- 3. Se procede a dar acceso a las terminales, para eso se ingresa a configuración de acceso remoto, en la ventana emergente se hace clic en seleccionar usuarios, aparece una nueva ventana donde se van agregar los usuarios seleccionado el nombre de las terminales que anteriormente se nombró.
- 4. Una vez realizado los pasos anteriores reiniciamos el servidor nuevamente, en esta ocasión se observará que las terminales ya fueron detectadas pero el ingreso a las cuentas no se realiza automáticamente. Para solucionar esto ingresamos a la consola de administración vspace para establecer a cada terminar con una cuenta única de inicio automático. En la misma consola de administración vamos a especificar que puertos USB serán asignados a cada terminal.

### <span id="page-35-0"></span>**5. PRUEBA PILOTO**

Después de la implementación la prueba piloto sirve para conocer el buen funcionamiento de las terminales ligeras, para lo cual se divide la prueba en dos partes. En la primera parte se va a testear el rendimiento del servidor y las terminales y la segunda parte nos enfocaremos en la satisfacción y usabilidad de las terminales por parte de los estudiantes.

### <span id="page-35-1"></span>**5.1. Pruebas de rendimiento**

Para esta prueba se utilizará el software interno que trae Windows, el mismo que permite medir de manera eficaz el rendimiento del servidor. El programa realizara el testeo mono núcleo y multinúcleo del procesador.

Para mirar el monitor de administrador de tareas digitamos las teclas Control+Alt+Supr al mismo tiempo, la pestaña de rendimiento nos mostrara el comportamiento del servidor.

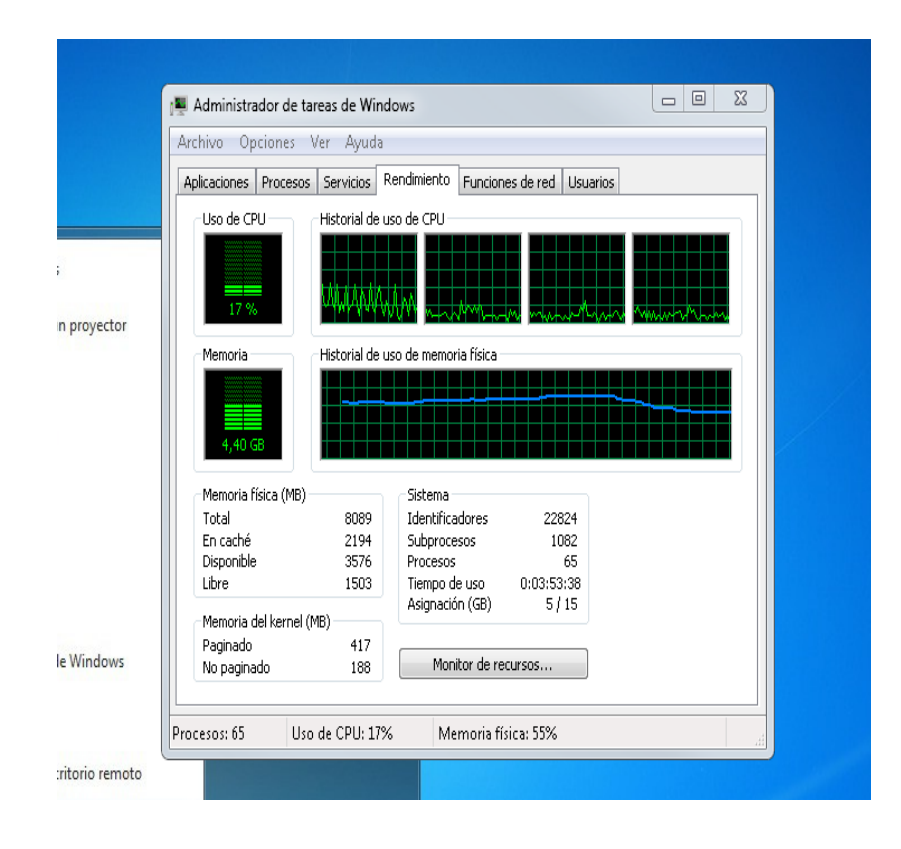
Ventana del administrador de tareas donde se observa el rendimiento del servidor Gracias a esta prueba se puede verificar si el sistema host del servidor cumple con los requerimientos para el funcionamiento de las terminales, además de encontrar posibles errores que harían que las terminales se ejecuten de forma no muy óptima. Siguiendo con las pruebas de rendimiento se realiza las pruebas de carga, stress. Al ejecutar estas pruebas, paralelamente estas pruebas también nos brindaran los datos para medir el grado de aceptación y usabilidad de las terminales, ya que se las ejecutara con la ayuda de los estudiantes.

**Prueba de carga. -** En esta prueba comprenderemos el comportamiento de las terminales y servidor ante una carga específica, para lo cual hacemos que los estudiantes trabajen con los programas de ofimática instalados.

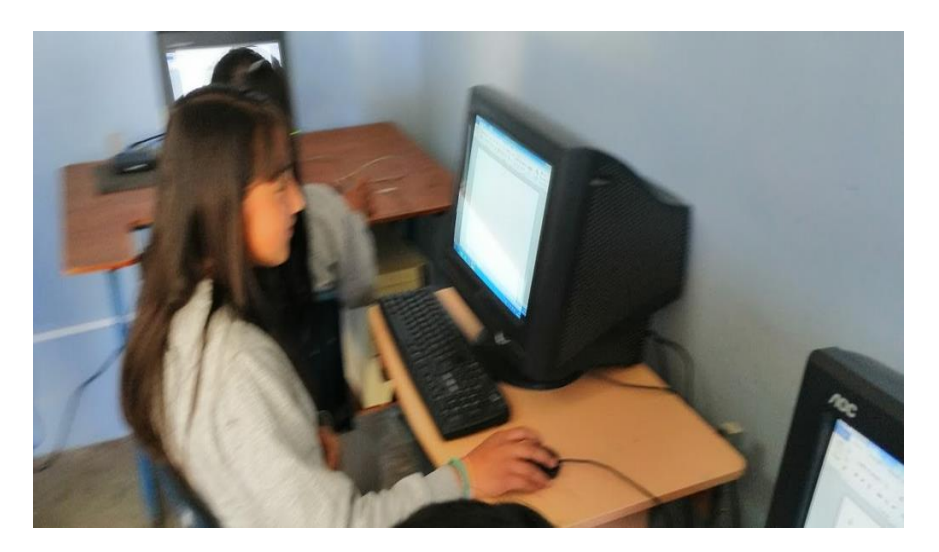

Estudiantes ayudando a realizar la prueba de carga

**Prueba de stress. -** Para la prueba de stress se somete al servidor al límite de su funcionamiento, para lo cual hacemos que los estudiantes realicen multitareas en cada terminal, como el uso de varias ventanas de los programas de ofimática a la vez que se ejecuta archivos multimedia (audio y video).

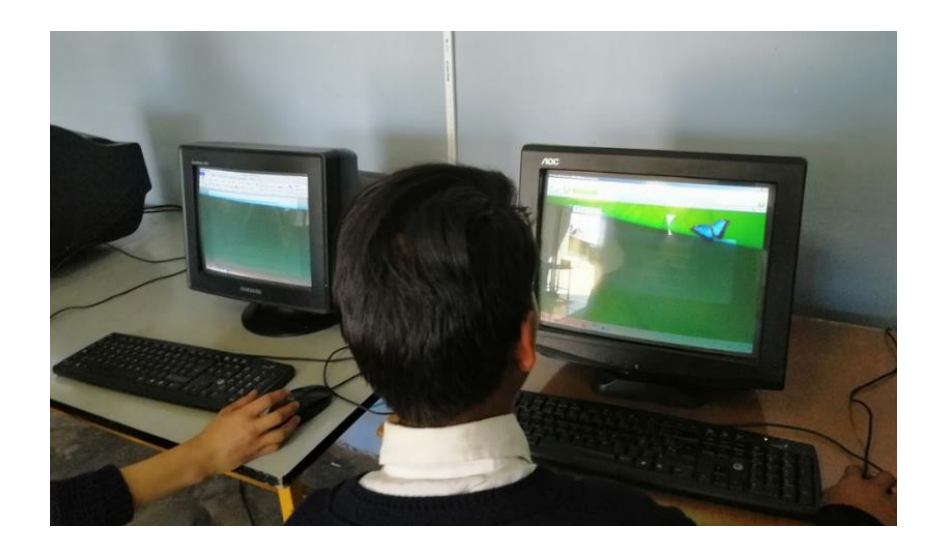

Estudiantes ayudando a realizar la prueba de stress

# **6. EVALUACIÓN Y MEJORAMIENTO**

### **6.1. Evaluación**

Para la evaluación, se aplicó un cuestionario a un grupo de estudiantes que previamente utilizaron la terminales, esto se lo hace a fin de medir el grado de satisfacción y en base a los resultados de la encuesta, mejorar tanto la implementación física, así como la configuración del sistema de terminales ligeras.

#### **Población y muestra**

El Centro de Educación Básica "Carlos Arturo Chata" es una institución que ofrece una educación hasta décimo año de EGB, por lo cual se decidió trabajar con los estudiantes del ultimo nivel que están próximos a continuar sus estudios de bachillerato en otras instituciones y necesitan ir preparados o conocer aspectos básicos en el manejo de un computador.

El total de estudiantes de décimo año son 21 en un solo paralelo que existe, que vendrían a ser considerados el universo, pero al ser una cantidad de estudiantes pequeña se tomó como muestra a la totalidad para aplicar la evaluación de satisfacción.

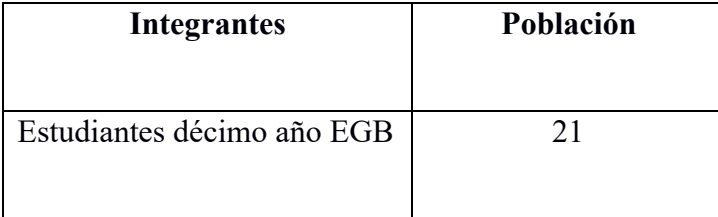

#### **6.2. Análisis e interpretación de resultados**

**5.2.1. Encuesta de satisfacción dirigida a los estudiantes de décimo año del Centro de Educación Básica "Carlos Arturo Chata".**

#### 1. ¿Le parece correcta la ubicación del centro de cómputo?

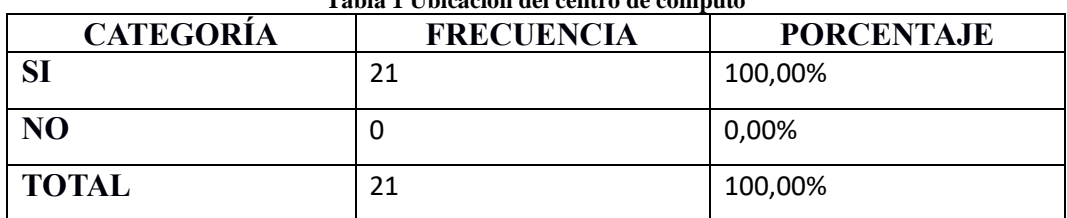

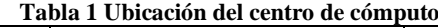

**Fuente:** Encuesta realizada a los estudiantes de décimo año del Centro de Educación Básica "Carlos Arturo Chata"

**Elaborado:** Gonzalo Ilijama, Ramiro Gualpa

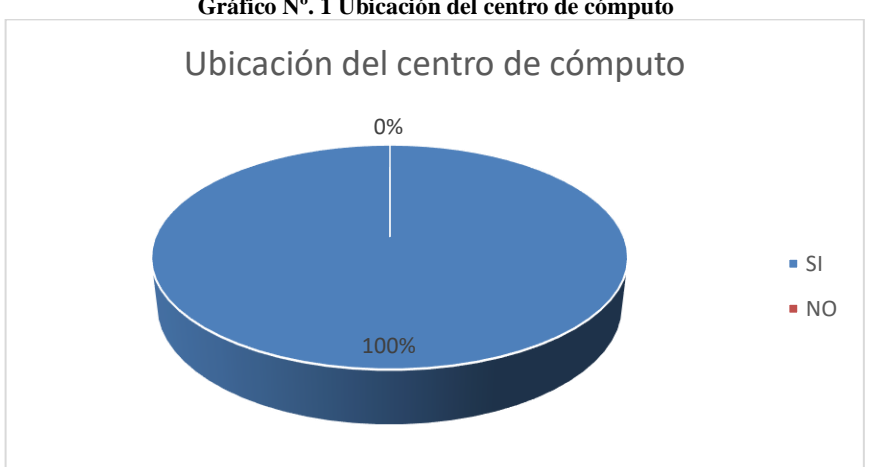

**Gráfico Nº. 1 Ubicación del centro de cómputo**

**Fuente:** Encuesta realizada a los estudiantes de décimo año del Centro de Educación Básica "Carlos Arturo Chata"

**Elaborado:** Gonzalo Ilijama, Ramiro Gualpa

#### **Interpretación y análisis de resultados**

De la encuesta realizada a los estudiantes de décimo año del Centro de Educación Básica "Carlos Arturo Chata", la primera pregunta nos indica que el 100% de los encuestados responde que, si les parece correcta la ubicación del centro de cómputo, lo que significa que están satisfechos con la localización del centro de cómputo, posiblemente por su fácil acceso dentro de la institución. Hay que tomar en cuenta que la ubicación de un centro de cómputo es un factor importante que influye en su correcto funcionamiento, ya que de esto depende la seguridad y protección física del mismo.

2. ¿Considera positivo que se aproveche los equipos informáticos sin uso para la implementación del nuevo centro de cómputo?

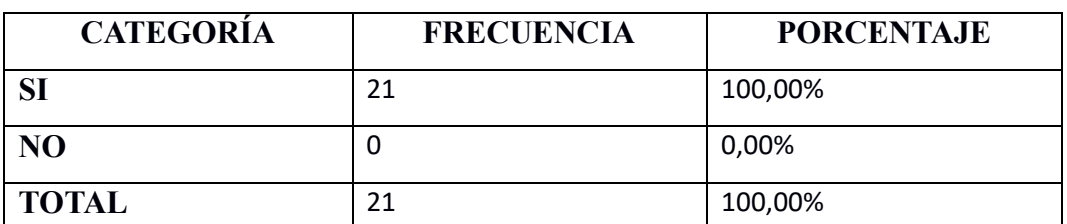

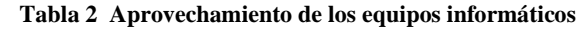

**Fuente:** Encuesta realizada a los estudiantes de décimo año del Centro de Educación Básica "Carlos Arturo Chata"

**Elaborado:** Gonzalo Ilijama, Ramiro Gualpa

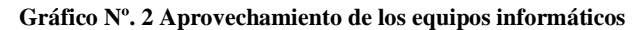

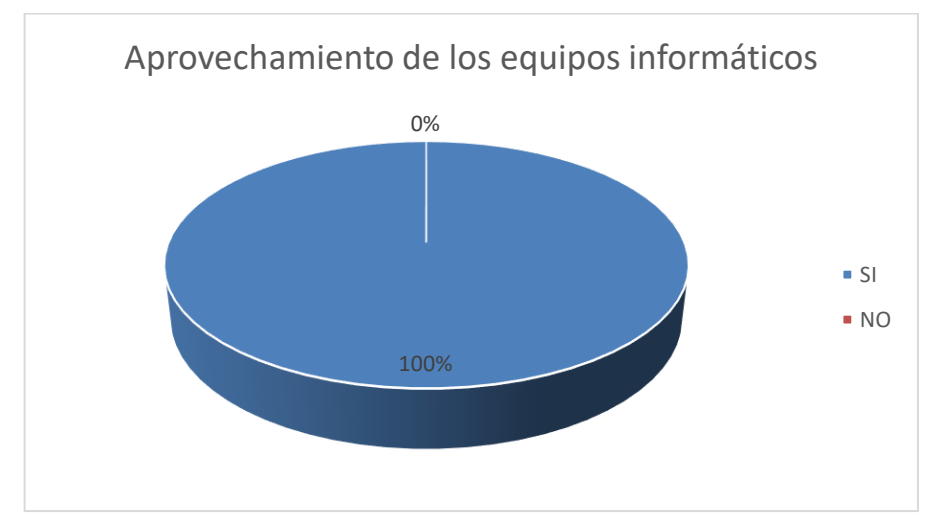

**Fuente:** Encuesta realizada a los estudiantes de décimo año del Centro de Educación Básica "Carlos Arturo Chata"

**Elaborado:** Gonzalo Ilijama, Ramiro Gualpa

#### **Interpretación y análisis de resultados**

En la encuesta realizada a los estudiantes de décimo año del Centro de Educación Básica "Carlos Arturo Chata" en lo que respecta a la segunda pregunta, nos indica que el 100% de los encuestados consideran positivo el aprovechamiento de los equipos informáticos sin uso para la implementación del centro de cómputo, lo cual significa que todos entienden la importancia y beneficio que esto representa, ya que, a más de significar un ahorro económico, beneficia al cuidado del medio ambiente.

3. ¿Piensa que el número de computadoras en el centro de cómputo son suficientes para trabajar?

| <b>CATEGORÍA</b> | <b>FRECUENCIA</b> | <b>PORCENTAJE</b> |
|------------------|-------------------|-------------------|
|                  | 18                | 85,71%            |
| N <sub>O</sub>   |                   | 14,29%            |
| <b>TOTAL</b>     | 21                | 100,00%           |

**Tabla 3 Número de computadoras en el centro de cómputo**

**Fuente:** Encuesta realizada a los estudiantes de décimo año del Centro de Educación Básica "Carlos Arturo Chata'

**Elaborado:** Gonzalo Ilijama, Ramiro Gualpa

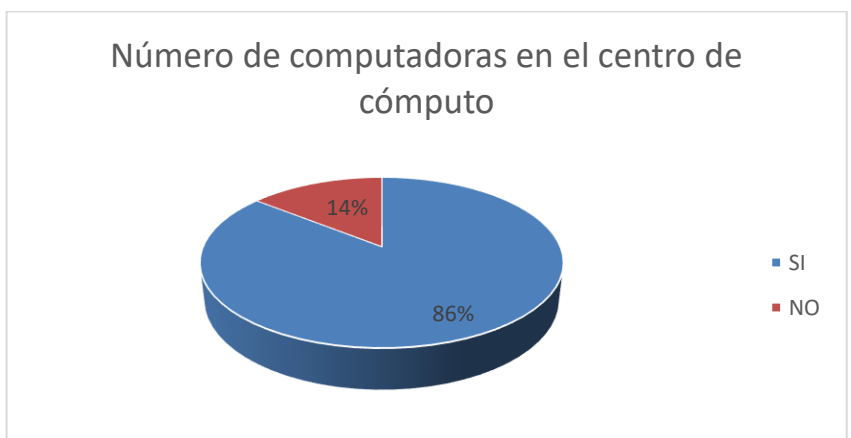

**Gráfico Nº. 3 Número de computadoras en el centro de cómputo**

**Fuente:** Encuesta realizada a los estudiantes de décimo año del Centro de Educación Básica "Carlos Arturo Chata" **Elaborado:** Gonzalo Ilijama, Ramiro Gualpa

# **Interpretación y análisis de resultados**

En la encuesta realizada a los estudiantes de décimo año del Centro de Educación Básica "Carlos Arturo Chata", en relación a la tercera pregunta del 100% del total los encuestados el 86% piensan que el número de computadoras en el centro de cómputo son suficientes, pero existe un pequeño número de usuarios que son el 14% que dicen que no son suficientes. La gran mayoría de los usuarios están conformes con la cantidad de computadoras, esto es posible porque el número de estudiantes en cada curso es pequeño, pero siempre es recomendable que exista un solo computador por cada estudiante a fin de que puedan trabajar con mayor comodidad y eficiencia.

4. ¿Ocurrió algún problema en el uso y manipulación de las computadoras?

| <b>CATEGORÍA</b> | <b>FRECUENCIA</b> | <b>PORCENTAJE</b> |
|------------------|-------------------|-------------------|
| SI               | U                 | 0,00%             |
| N <sub>O</sub>   | 21                | 100,00%           |
| <b>TOTAL</b>     | 21                | 100,00%           |

**Tabla 4 Manipulación y uso de las computadoras**

**Fuente:** Encuesta realizada a los estudiantes de décimo año del Centro de Educación Básica "Carlos Arturo Chata"

**Elaborado:** Gonzalo Ilijama, Ramiro Gualpa

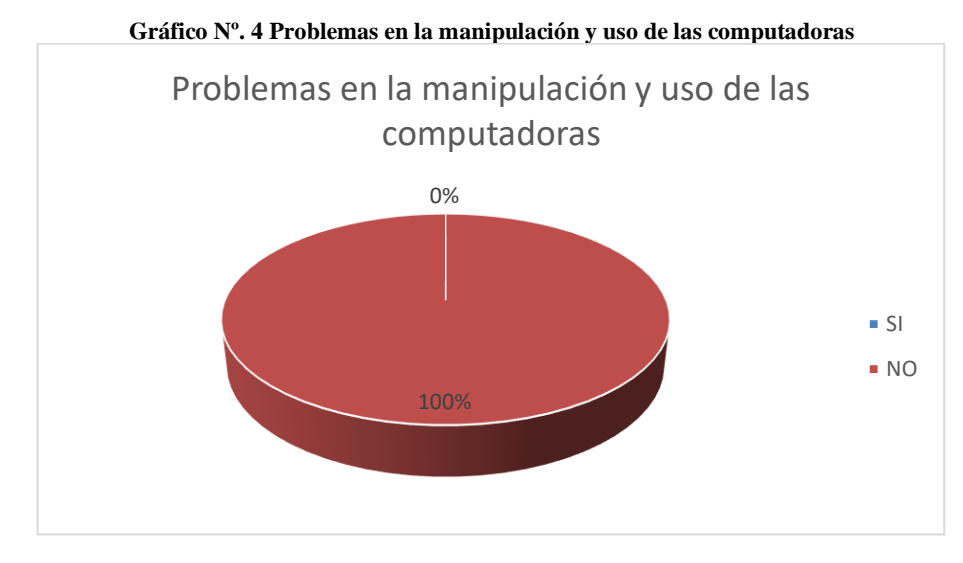

**Fuente:** Encuesta realizada a los estudiantes de décimo año del Centro de Educación Básica "Carlos Arturo Chata"

**Elaborado:** Gonzalo Ilijama, Ramiro Gualpa

#### **Interpretación y análisis de resultados**

En la encuesta realizada a los estudiantes de décimo año del Centro de Educación Básica "Carlos Arturo Chata", con respecto a la pregunta cuatro, observamos que el 100% de los encuestados dicen que mientras usaban las computadoras no experimentaron problema alguno, esto significa que los usuarios pudieron trabajar de manera adecuada, pues el rendimiento de cada terminal fue fluida, sin que exista un consumo excesivo de recursos del CPU, a pesar de que cada uno realizaban actividades distintas de manera simultánea.

5. ¿Le gusto trabajar con los programas instalados en las computadoras?

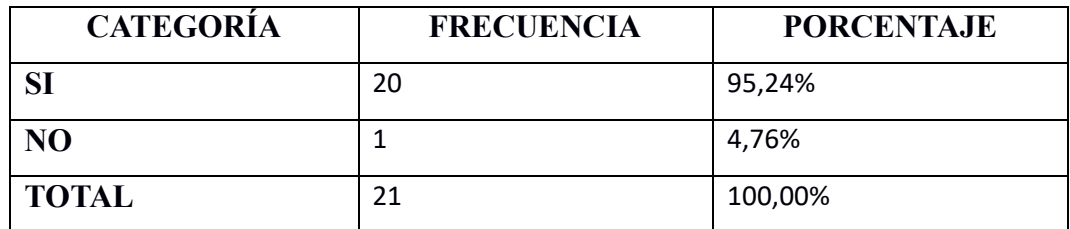

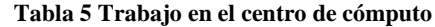

**Fuente:** Encuesta realizada a los estudiantes de décimo año del Centro de Educación Básica "Carlos Arturo Chata"

**Elaborado:** Gonzalo Ilijama, Ramiro Gualpa

**Gráfico Nº. 5 Trabajo en el centro de cómputo**

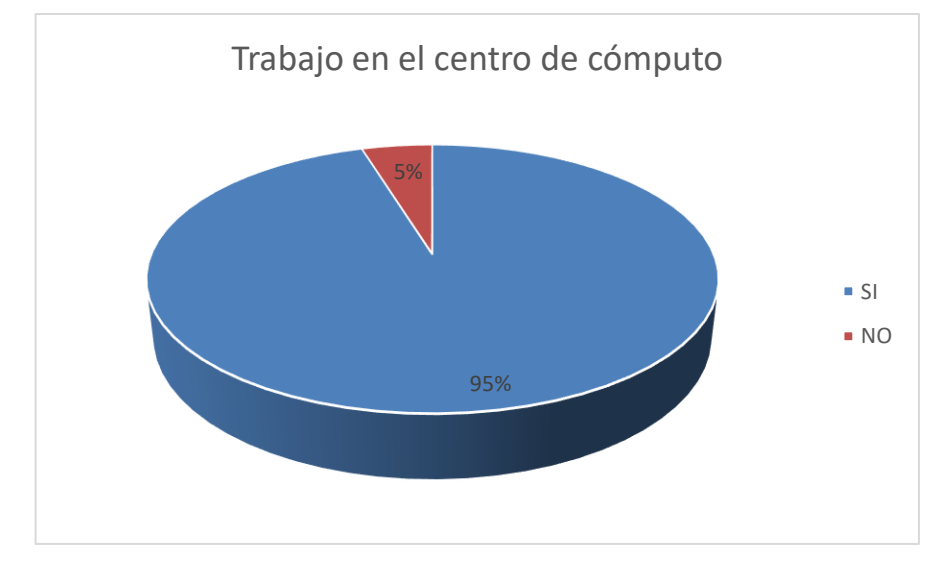

**Fuente:** Encuesta realizada a los estudiantes de décimo año del Centro de Educación Básica "Carlos Arturo Chata" **Elaborado:** Gonzalo Ilijama, Ramiro Gualpa

#### **Interpretación y análisis de resultados**

La Encuesta realizada a los estudiantes de décimo año del Centro de Educación Básica "Carlos Arturo Chata" en lo que corresponde a la pregunta cinco que se refiere a, si les gusto trabajar con los programas instalados en las computadoras, el 95% se manifiestan de manera positiva , mientras que apenas un 5% no les gusto, talvez porque no están acostumbrados a usar computadoras, pero a la gran mayoría si les gusto, lo cual significa que hemos podido llamar la atención de los estudiantes mediante la utilización de programas educativos, enciclopedia interactivas que se instalaron para fortalecer aún más el beneficio educativo del centro de cómputo.

6. ¿Le gustaría que se utilice este laboratorio para recibir sus clases?

| <b>CATEGORÍA</b> | <b>FRECUENCIA</b> | <b>PORCENTAJE</b> |
|------------------|-------------------|-------------------|
| <b>Siempre</b>   | 21                | 100,00%           |
| <b>Talvez</b>    |                   | 0,00%             |
| <b>Nunca</b>     | U                 | 0,00%             |
| <b>TOTAL</b>     | 21                | 100,00%           |

**Tabla 6 Utilizar el laboratorio para recibir clases**

**Fuente:** Encuesta realizada a los estudiantes de décimo año del Centro de Educación Básica "Carlos Arturo Chata'

**Elaborado:** Gonzalo Ilijama, Ramiro Gualpa

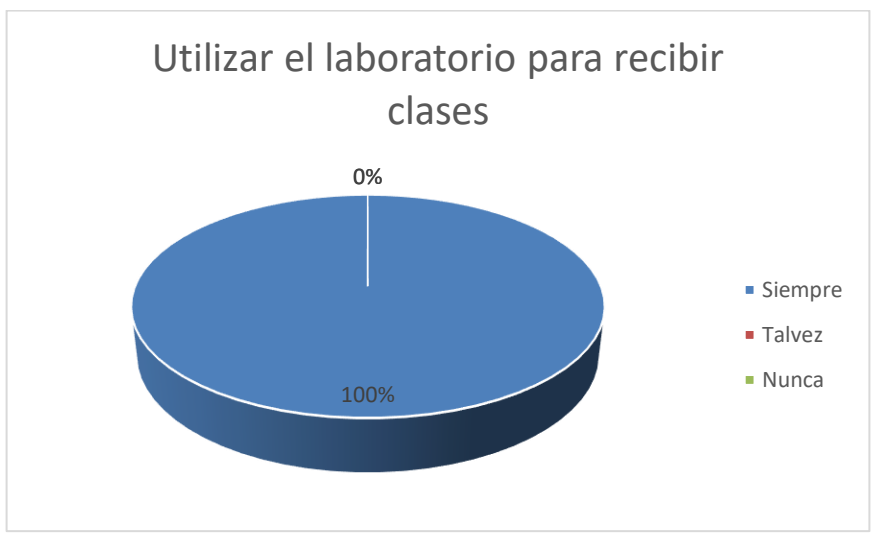

**Gráfico Nº. 6 Utilizar el laboratorio para recibir clases**

**Fuente:** Encuesta realizada a los estudiantes de décimo año del Centro de Educación Básica "Carlos Arturo Chata" **Elaborado:** Gonzalo Ilijama, Ramiro Gualpa

#### **Interpretación y análisis de resultados**

En la encuesta realizada a los estudiantes de décimo año del Centro de Educación Básica "Carlos Arturo Chata", al referirnos a la sexta pregunta donde se consulta si, les gustaría que se utilice el laboratorio para recibir sus clases, el 100% de los encuestados dicen que siempre les gustaría que se lo utilice, lo cual demuestra la predisposición para trabajar sus actividades académicas utilizando el laboratorio de computación, solo de esta forma se aprovechara los beneficios que nos proporciona la tecnología, en favor de los procesos de enseñanza-aprendizaje.

7. ¿Con este nuevo centro de cómputo se despertó en usted el interés por el uso de la tecnología para realizar sus labores académicas?

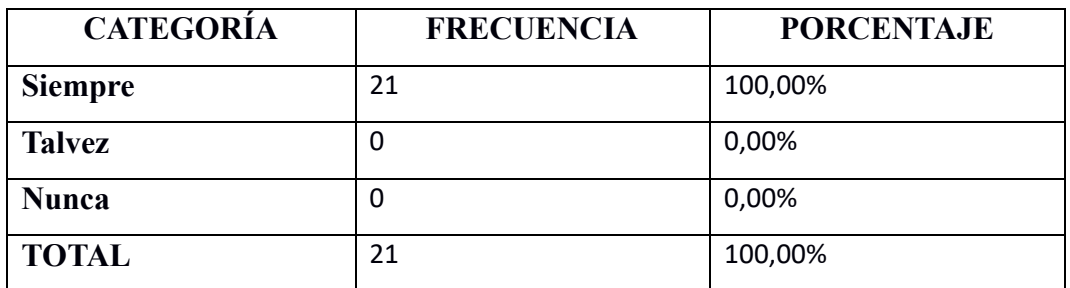

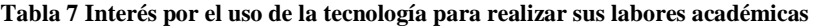

**Fuente:** Encuesta realizada a los estudiantes de décimo año del Centro de Educación Básica "Carlos Arturo Chata"

**Elaborado:** Gonzalo Ilijama, Ramiro Gualpa

**Gráfico Nº. 7 Interés por el uso de la tecnología para realizar sus labores académicas**

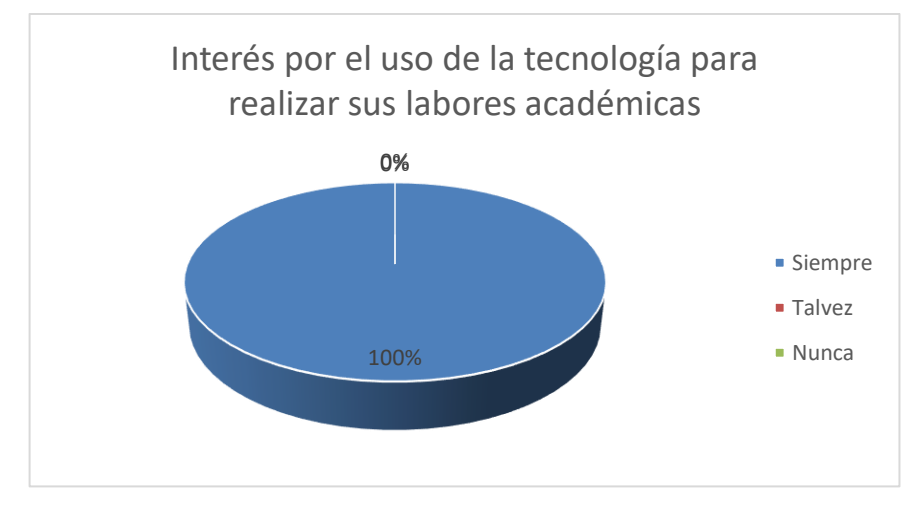

**Fuente:** Encuesta realizada a los estudiantes de décimo año del Centro de Educación Básica "Carlos Arturo Chata"

**Elaborado:** Gonzalo Ilijama, Ramiro Gualpa

#### **Interpretación y análisis de resultados**

En la encuesta realizada a los estudiantes de décimo año del Centro de Educación Básica "Carlos Arturo Chata" el 100% de los encuestados dicen que con este nuevo centro de cómputo, despertara siempre su interés por el uso de la tecnología para realizar sus labores académicas, lo cual es muy satisfactorio, pues significa que existe una motivación para aprender, lo cual fue evidente durante las pruebas en el laboratorio, se notó su entusiasmo, interés y ganas de trabajar mientras utilizaban las computadoras en los procesos de enseñanza y de aprendizaje.

8. ¿Qué grado de satisfacción le dejo la implementación del nuevo centro de cómputo?

| <b>CATEGORÍA</b>      | <b>FRECUENCIA</b> | <b>PORCENTAJE</b> |
|-----------------------|-------------------|-------------------|
| <b>Muy Satisfecho</b> | 21                | 100,00%           |
| Medianamente          |                   | 0,00%             |
| Poco Satisfecho       | 0                 | 0,00%             |
| <b>TOTAL</b>          | 21                | 100,00%           |

**Tabla 8 Grado de satisfacción por la implementación del centro de cómputo**

**Fuente:** Encuesta realizada a los estudiantes de décimo año del Centro de Educación Básica "Carlos Arturo Chata"

**Elaborado:** Gonzalo Ilijama, Ramiro Gualpa

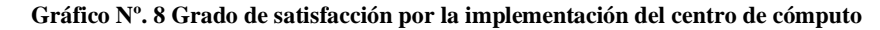

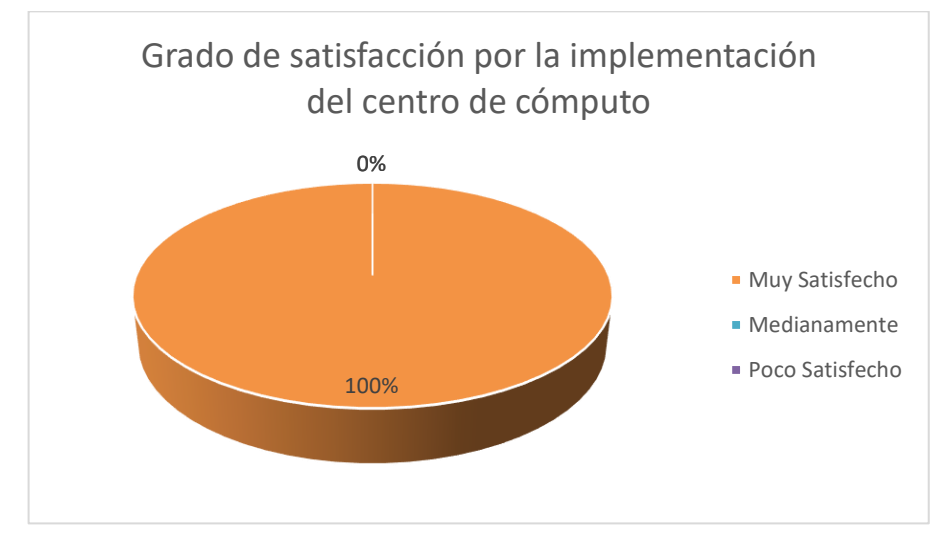

**Fuente:** Encuesta realizada a los estudiantes de décimo año del Centro de Educación Básica "Carlos Arturo Chata" **Elaborado:** Gonzalo Ilijama, Ramiro Gualpa

#### **Análisis e Interpretación de resultados**

En la encuesta realizada a los estudiantes de décimo año del Centro de Educación Básica "Carlos Arturo Chata, el 100% de los encuestados dicen estar muy satisfechos con la implementación de las terminales ligeras, debido a que gracias a la tecnología de virtualización de terminales ligeras hoy pueden contar con un laboratorio de computación a muy bajo costo, el mismo que beneficiara a toda la comunidad educativa y además representa un modelo de aplicación de tecnologías amigables con el medio ambiente.

#### **6.3. Mejoramiento.**

Tomando como referencia los resultados obtenidos en la prueba piloto, en esta etapa realizaremos las correcciones establecidas en esta fase, verificando que ya no existan inconvenientes y que se mejore el rendimiento de las terminales ligeras. Además, se toma los resultados de la encuesta de satisfacción para mejorar ciertos aspectos relacionados a la infraestructura y funcionalidad del centro de cómputo, es así que se modifican un poco los espacios entre cada terminal a fin de brindar más comodidad a los usuarios, Otro aspecto que se tomó en cuenta es la necesidad de instalar programas complementarios que sirva al estudiante en sus procesos de aprendizaje. Se instaló algunos juegos educativos, una enciclopedia virtual, debido a que no poseen internet y programas de dibujo.

Con todos estos aspectos ya cubiertos se puede decir que se mejoró ostensiblemente las características que prestara el centro de cómputo en beneficio de la comunidad educativa.

## **7. CONCLUSIONES**

Después de implementar las terminales ligeras en el centro de educación básica "Carlos Arturo Chata" se sacó las siguientes conclusiones.

- Los equipos informáticos que la institución ha dejado de utilizar por falta de una CPU, son ideales para su aprovechamiento en la implementación de terminales ligeras, convirtiendo a esta tecnología en una alternativa para centros educativos que no disponen de muchos recursos económicos, como fue el caso del Centro de educación básica "Carlos Arturo Chata".
- Con el nuevo laboratorio de computación se ha despertado el interés de los docentes y estudiantes por la aplicación de la tecnología en los distintos procesos de enseñanza aprendizaje, de esta forma se podrá aprovechar los beneficios que nos proporcionan las tics en la educación.
- La implementación de las terminales ligeras deja muy satisfecha a la comunidad educativa beneficiaria, tanto por su disposición física y configuración, lo que asegura que su tiempo de vida útil sea relativamente largo, de esta manera serán varias las generaciones de estudiantes que podrán beneficiarse con este laboratorio.

## **8. RECOMENDACIONES**

- Para un mejor aprovechamiento del centro de cómputo, es necesario que los docentes reciban capacitaciones permanentes acerca del uso y aplicación de las tics en la educación, a fin de que incorporen recursos didácticos tecnológicos en sus clases, solo de esta manera los estudiantes recibirán un verdadero beneficio del laboratorio de cómputo.
- Es importante que la comunidad educativa utilice el laboratorio de computación de manera frecuente en los procesos educativos, con el objeto de mantener la motivación e interés del uso de la tecnología en las labores académicas por parte de los estudiantes.
- La institución beneficiaria, debe encargar a una persona el cuidado y mantenimiento del laboratorio de computación, para esta forma se mantenga operativo y en buenas condiciones durante muchos años.

# **9. BIBLIOGRAFÍA**

- Amos, B. (2017). *Redes de clientes livianos, Manual de instalación.* La Paz: Bolivariana.
- Balneaves, E. (2009). *Linux Terminal Server Project Administrator's .* San Francisco: LTSP Networks.
- Barrios, J. (2008). *Implementación de Servidores en GNU/Linu.* Mexico: Andina.
- Casanova, D. (3 de Mayo de 2012). *Repositorio de la Espol.* Obtenido de https://www.dspace.espol.edu.ec/bitstream
- Figueroa, J. C. (30 de Marzo de 2011). *Las TIC en la educacion en el Ecuador: Slideshare.* Obtenido de Slideshare: http://es.slideshare.net/juankafigueroa/las-tic-en-la-educacin-en-el-ecuador
- Gonzalez Zainez, R. (2008). Implenetacion de clientes ligeros dentro de un centro de computo.
- Hallberg, B. (2010). *Fundamentos De Redes.* México: MX.
- Moya, L. (2010). *Tecnología de clientes.* Santiago de chile: Alambra.
- Ncomputing. (4 de Agosto de 2017). *Manual X350 and X550* . Obtenido de http://www.ncomputing.com/docs/guides/en/guide\_X550\_X350.pdf
- Toalombo, V. (3 de Mayo de 2012). *Repositorio de la Espol.* Obtenido de https://docplayer.es/2445245-Escuela-superior-politecnica-de-chimborazofacultad-de-informatica-y-electronica-escuela-ingenieria-en-sistemas.html
- Valencia, A. (2015). *Networks implementation using thin clients in educational sector.* Pererira: Revista Scientia Et Technica. Vol. 14. p 154 –158.

## **10. ANEXOS**

# **Anexo Nº. 1 Aprobación de la Propuesta Tecnológica Educativa aprobada por Consejo Directivo de la Facultad**

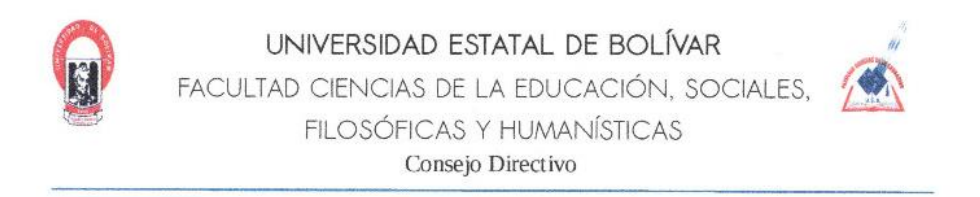

Guaranda agosto 5, 2019 RCDO-FCE-06-2019-00152

El suscrito Decano de la Facultad de Ciencias de la Educación, Sociales, Filosóficas y Humanísticas, Lcdo. Marco Camacho Escobar, Msc., Certifica que el Consejo Directivo, en sesión ordinaria (06) del 22 de julio del 2019

QUINTO PUNTO.- ANÁLISIS Y APROBACIÓN DE LOS OFICIOS 054, 055-CUT-FCE-2019, SUSCRITO POR EL ING. JONATHAN CÁRDENAS, COORDINADOR DE TITULACIÓN

#### EL CONSEJO DIRECTIVO

#### CONSIDERANDO:

QUE, el Estatuto de la Universidad Estatal de Bolívar en el artículo 45.- Atribuciones del Consejo Directivo, literal c, manifiesta: Emitir resoluciones para el funcionamiento de la gestión académica administrativa de la Facultad acorde a la normativa legal

QUE, la Unidad Curricular de Titulación de la Facultad de Ciencias de la Educación, Sociales, Filosóficas y Humanísticas, señala en su artículo 34. "El Consejo Directivo de la Facultad en un plazo no mayor a 15 días, notificará a los solicitantes, la resolución de aprobación o reprobación del proyecto" y en el artículo 36 menciona: "El Consejo Directivo de la Facultad, designará a las y los docentes/tutores en función de sus perfiles académicos y de los proyectos presentados por los solicitantes".

QUE, el Ing. Jonathan Cárdenas, Coordinador de Titulación, mediante oficio 055-CUT-FCE-2019, fechado Guaranda 8 de julio del 2019, hace la entrega de los anillados con los temas propuestos de los proyectos de intervención educativa para las carreras de Educación Básica y Educación Parvularia y Básica Inicial y propuestas tecnológicas educativas para la carrera de Informática Educativa, los mismos que corresponden al proceso de titulación 001-2019. Además se permite realizar la sugerencia de que los tutores sean considerados en base al distributivo abril - agosto 2019, salvo su mejor criterio.

RESUELVE: "Aprobar la modalidad de titulación Propuesta Tecnológica Educativa, solicitada por los señores Gualpa Hidalgo Ramiro Efraín, Ilijama Chimbolema Gonzalo, estudiantes de la carrera de Informática Educativa, a la vez que se aprueba el tema denominado: Implementación de terminales ligeras para fomentar el uso tecnológico en los procesos de enseñanza aprendizaje en el Centro de Educación Básica Carlos Arturo Chata de la parroquia Guanujo del cantón Guaranda durante el año lectivo 2019 - 2020; y se designa en calidad de Tutor al Lcdo. Paúl Zavala, Profesor Universitario".

Atentamente

Lcdo. Makco Camacho Escobar **DECANO** Facultad Ciencias de la Educación, Sociales, Filosóficas y Humanísticas MCE/DS

Avenida Ernesto Che Guevara y Av. Gabriel Secaira, Teletax 032206014 Ext 1149 Guaranda - Fouador

**Anexo Nº. 2 Propuesta tecnológica educativa aprobada por consejo directivo**

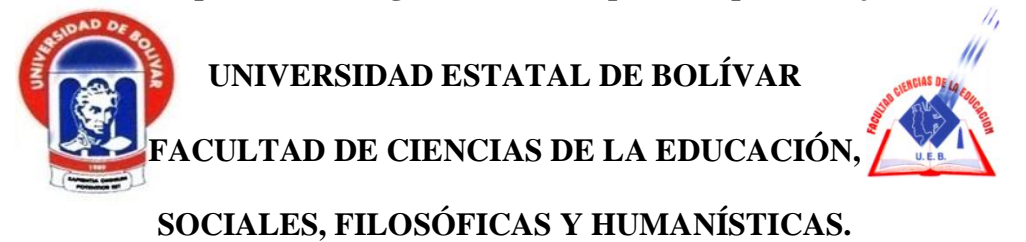

**ESCUELA DE CIENCIAS DE LA INFORMÁTICA**

## **PROPUESTA TECNOLÓGICA EDUCATIVA**

## **TEMA:**

## **IMPLEMENTACIÓN DE TERMINALES LIGERAS PARA FOMENTAR EL USO TECNOLÓGICO EN LOS PROCESOS DE ENSEÑANZA APRENDIZAJE EN EL CENTRO DE EDUCACIÓN BÁSICA "CARLOS ARTURO CHATA" DE LA PARROQUIA GUANUJO DEL CANTÓN GUARANDA DURANTE EL AÑO LECTIVO 2019 – 2020**

**AUTORES:**

## **GUALPA HIDALGO RAMIRO EFRAIN**

## **ILIJAMA CHIMBOLEMA GONZALO**

**GUARANDA - ECUADOR**

**2019**

## **1. NOMBRE DEL PROYECTO**

IMPLEMENTACIÓN DE TERMINALES LIGERAS PARA FOMENTAR EL USO TECNOLÓGICO EN LOS PROCESOS DE ENSEÑANZA APRENDIZAJE EN EL CENTRO DE EDUCACIÓN BÁSICA "CARLOS ARTURO CHATA" DE LA PARROQUIA GUANUJO DEL CANTÓN GUARANDA DURANTE EL AÑO LECTIVO 2019 – 2020

## **2. LOCALIZACIÓN GEOGRÁFICA**

El Centro de Educación Básica Carlos Arturo Chata, se encuentra ubicado al noreste de la provincia Bolívar, específicamente en la comunidad Pucara, que pertenece a la parroquia urbana de Guanujo, cantón Guaranda.

La ubicación exacta según coordenada geográficas es: 1°32'06.2"S 79°00'23.1"W.

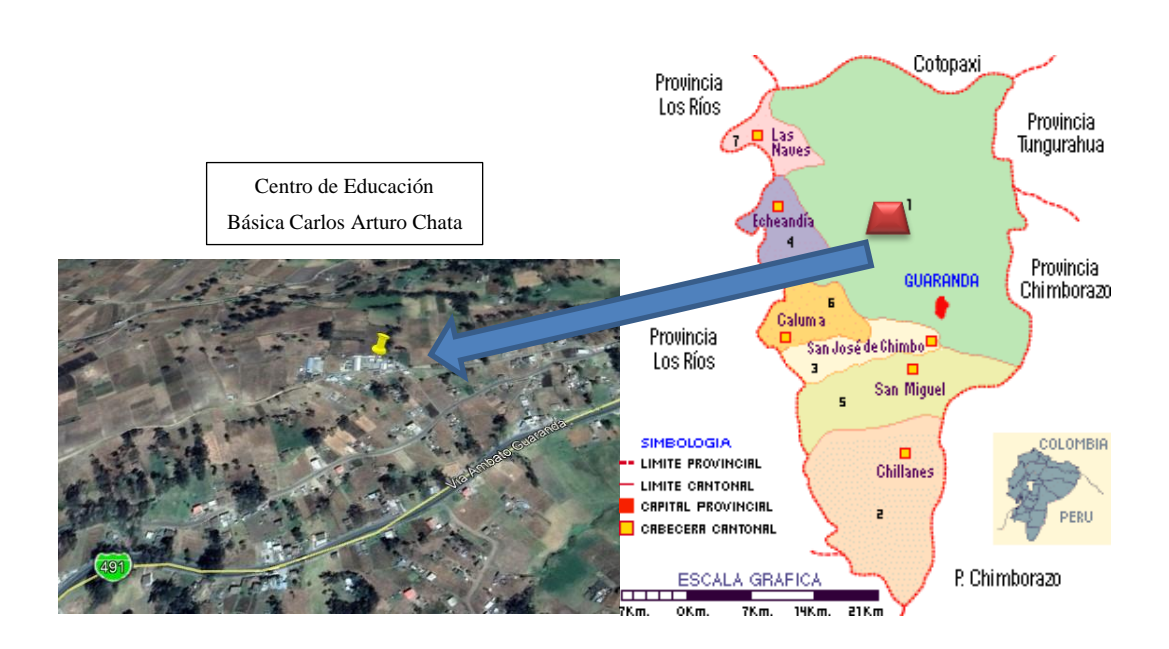

## **3. ANÁLISIS DE LA SITUACIÓN ACTUAL (DIAGNOSTICO):**

Mediante la observación nos dimos cuenta que el laboratorio de cómputo en el Centro de Educación Básica "Carlos Arturo Chata" posee muy pocos equipos, unos adquiridos con fondos de la institución y otros han sido producto de donaciones por parte de otras instituciones, pero que, al ser equipos usados, hoy se encuentran obsoletos por sus bajas prestaciones.

Se realizó un análisis situacional en el Centro de Educación Básica "Carlos Arturo Chata" con respecto a los laboratorios de informática y se observó lo siguiente:

- En el Centro de Educación Básica "Carlos Arturo Chata", existe un gran déficit de equipos de cómputo necesarios para la educación de su alumnado.
- De los pocos equipos que poseen hoy en día la gran mayoría son obsoletos, dando como resultado un laboratorio de cómputo sin la funcionalidad necesaria para un buen desarrollo de las clases, que cubran las expectativas tanto de los profesores como de los alumnos.
- Los Docentes no cuenta con un medio informático para realizar la interacción extra que permita apoyar al estudiante en el desarrollo de sus conocimientos.
- La gran mayoría de alumnado son de bajos recursos económicos, a los cuales se les hace difícil acceder a los recursos tecnológicos actuales.

#### **4. ANTECEDENTES**

Actualmente estamos viviendo en un mundo con una globalización de información que depende mucho de las herramientas tecnológicas, exige que tengamos a nuestro alcance los recursos informáticos mínimos para acceder en el mundo de la internet. Siendo la educación quien debe contribuir a que la población sea versada en tecnología y tenga un adecuado conocimiento del medio ambiente tecnológico en el cual vivirá y trabajará.

El aprendizaje en los primeros años de formación académica es la base para el desarrollo académico posterior, en la sociedad actual él individuo está obligado a desarrollar capacidades en el área tecnológica debido al crecimiento exponencial de la misma por medios que hoy en día son parte de nuestra vida cotidiana como el internet y la utilización del computador para la realización de tareas incluso para la comunicación constante y búsqueda del conocimiento. (Casanova, Repositorio de la Espol, 2012) En el Ecuador en especial las instituciones educativas la mayoría de estas solo necesitan disponer de software para el acceso a Internet, un paquete

ofimático y dependiendo del caso algún software diseñado para alguna aplicación concreta.

Para cubrir dichas necesidades no es necesario realizar una inversión desorbitada en adquirir los últimos equipos informáticos del mercado, ni el ultimo software, existen alternativas adecuadas a esas necesidades, que no derivan en una inversión económica innecesaria.

## **5. JUSTIFICACIÓN**

En nuestro medio muchas instituciones educativas no poseen los capitales financieros precisos para seguir el ritmo del avance y mejoras de hardware y software y en muchos casos no tienen la posibilidad mínima de disponer con un número de equipos de cómputo que abastezca a las necesidades de usos de los estudiantes, esto ha traído como resultado un escaso uso en las horas clase de las distintas materias, lo que actualmente es indispensable para un desarrollo óptimo de los procesos de enseñanza y aprendizaje.

En el Centro de Educación Básica Carlos Arturo Chata, se proporciona educación para los niveles primario, y educación hasta decimo de educación básica en el sector rural de la provincia bolívar, por lo que la gran parte de los estudiantes no tiene recursos económicos, haciendo que se difícil su acceso a la tecnología, por lo que la institución siente que es indispensable que posean una compresión básica de los aspectos tecnológicos que en la actualidad es parte de la cotidianidad.

Actualmente hay varias alternativas de tecnologías que permiten reutilizar maquinas en estado de abandono o viejas que poseen las escuelas, esto permite crear los denominados clientes ligeros a una computadora que hará el trabajo de servidor y es en donde realmente se ejecutaran los distintos programas en un único sistema operativo y se justifica la implementación de la tecnología de terminales ligeras,

compartiendo los programas tanto de ofimática, videos o educativos modernos sin requerir demasiado hardware.

La administración de este tipo de sistema hace que las acciones de configurar, identificar conflictos y solucionarlos sea más rápida y eficaz, siendo ideal para instituciones educativas de educación básica donde no se necesitan computadoras de altas prestaciones. Por lo descrito es importante que se implemente un laboratorio de cómputo que sea funcional, a fin de satisfacer las necesidades educativas tanto de los maestros para dictar clases como de los estudiantes para alcanzar sus conocimientos acordes a la época actual; ya que, por los escasos equipos informáticos, o por el mal aprovechamiento de los recursos disponibles no hay un verdadero aprovechamiento de las tecnologías de la comunicación e información,

#### **6. BENEFICIARIOS**

Como beneficiarios directos se tiene a: Estudiantes, y Docentes el Centro de Educación Básica Carlos Arturo Chata, como beneficiarios indirectos se tiene a toda la comunidad del sector de Pucara, Parroquia Guanujo, Cantón Guaranda, Provincia Bolívar.

#### **7. OBJETIVOS**

Virtualizar los Sistemas Operativos mediante la implementación de Terminales Ligeras para el fortalecimiento del trabajo individual en los procesos de enseñanza aprendizaje en el Centro de Educación Básica Carlos Arturo Chata.

### **Objetivos Específicos:**

- Analizar y diagnosticar el estado del hardware de las computadoras para verificar su disponibilidad de uso.
- Determinar los beneficios que presenta al trabajar con terminales ligeras en el Centro de Educación Básica Carlos Arturo Chata.
- Implementar el laboratorio de sistemas operativos con Terminales Ligeras en el Centro de Educación Básica Carlos Arturo Chata.

## **8. METAS**

- A corto plazo, se estima el uso del laboratorio por el 100% de la institución educativa.
- A largo plazo se proyecta la utilización del laboratorio como un mecanismo de comunicación para la institución educativa y comunidad.
- Uso constante del laboratorio por parte de la totalidad de Docentes y Estudiantes.

#### **9. ACTIVIDADES**

- Selección el tema y aprobación del tema del proyecto tecnológico
- Acercamiento a la institución educativa donde se realizará el proyecto.
- Recopilar información sobre la implementación de las terminales ligeras.
- Analizar los requerimientos de institución educativa respecto a las terminales ligeras que se desea Implementar.
- Instalación y configuración de las terminales ligeras con los elementos disponibles en el laboratorio.
- Pruebas de Funcionamiento.
- Difusión de la utilización del laboratorio donde se encuentran instalados las terminales ligeras
- Realización y entrega del informe final
- Defensa del informe final del proyecto

# **10. CRONOGRAMA DE ACTIVIDADES**

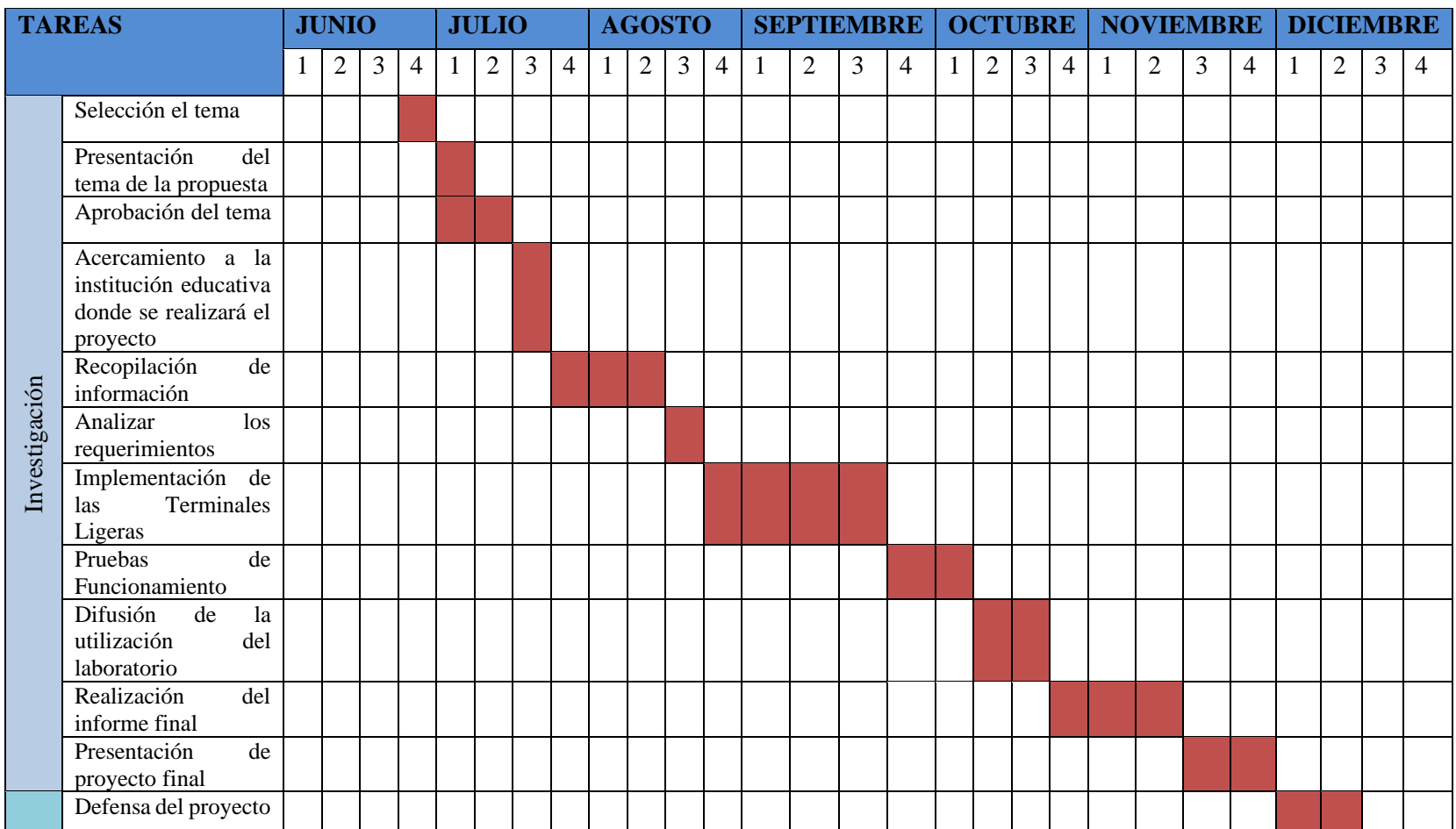

# **11. DURACIÓN DEL PROYECTO Y VIDA ÚTIL**

El proyecto tendrá una duración de 6 meses a partir de su aprobación, su vida útil aproximadamente de unos 10 años siempre y cuando se realice su respectivo mantenimiento y actualización de los softwares.

#### **12. INDICADORES DE LOS RESULTADOS**

- La mayoría de docentes usan el laboratorio.
- El 90% de los estudiantes utilizan el laboratorio en sus actividades académicas.
- Resultado satisfactorio ya que el laboratorio satisface los requeriditos de la institución educativa.

## **13. BIBLIOGRAFÍA**

- Area Moreira, M. (junio de 2005). *Los Web Educativos: Manarea.* Obtenido de Manarea: http://manarea.webs.ull.es/articulos/art17\_sitiosweb.pdf
- Casanova, D. (2010). *Espol.* Obtenido de https://www.dspace.espol.edu.ec/bitstream/
- Clomputech. (28 de Mayo de 2013). *Importancia de una pagina web: Clomputech*. Obtenido de Clomputech: http://www.clomputech.com/importancia-de-una-pagina-web.html
- Figueroa, J. C. (30 de Marzo de 2011). *Las TIC en la educacion en el Ecuador: Slideshare.* Obtenido de Slideshare: http://es.slideshare.net/juankafigueroa/las-tic-en-la-educacin-en-el-ecuador
- Giordano, M. (Octubre de 2014). *Pasos para la creación de una pagina web:Deltasesores.* Obtenido de Deltasesores: http://www.deltaasesores.com/articulos/autores-invitados/otros/2976 pasos-para-creacion-de-pagina-web
- Gonzalez Zainez, R. (2008). Implenetacion de clientes ligeros dentro de un centro de computo.

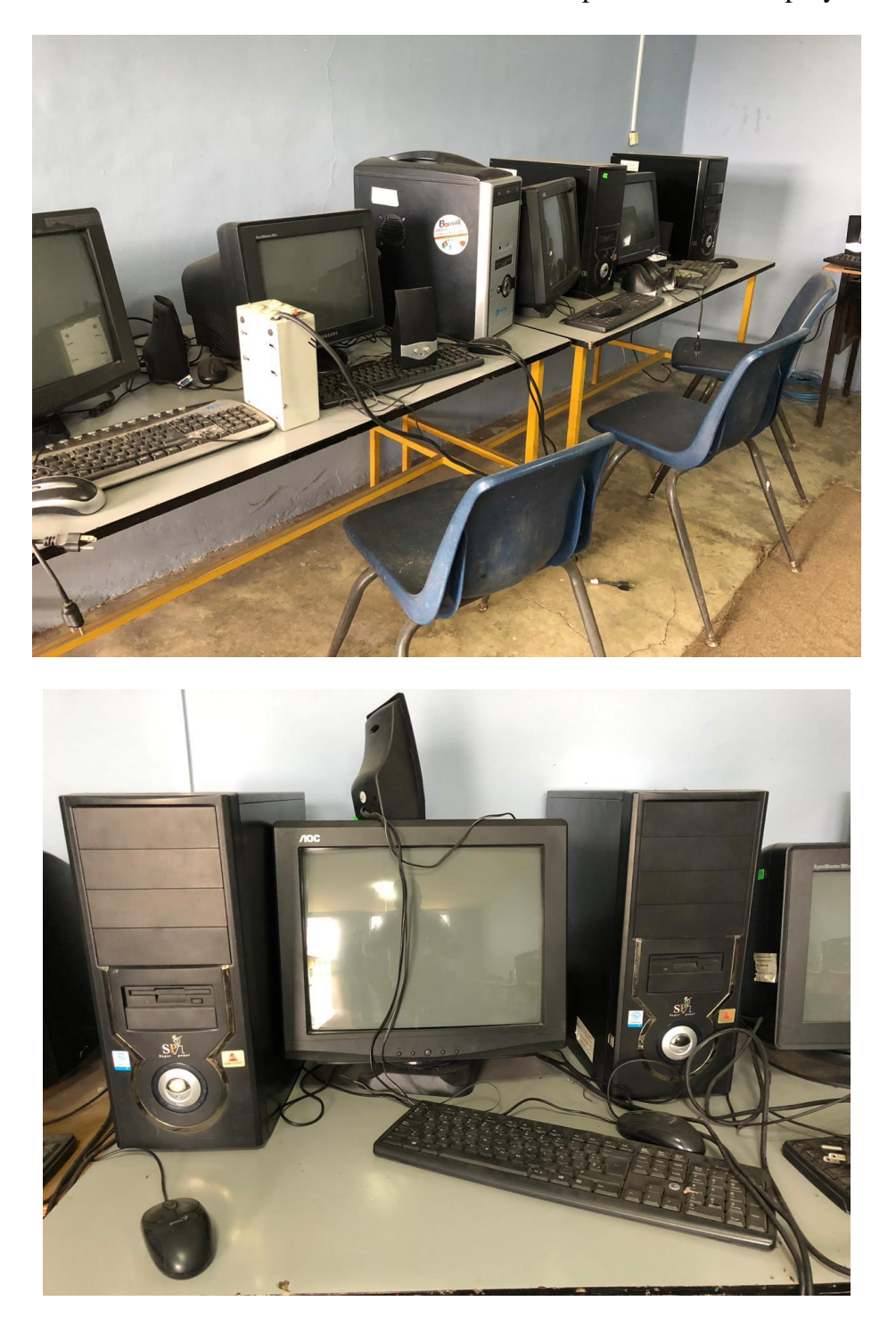

**Anexo Nº. 3** Estado del laboratorio antes de la implementación del proyecto

# **Anexo Nº. 4** Fotografías de la implantación del proyecto

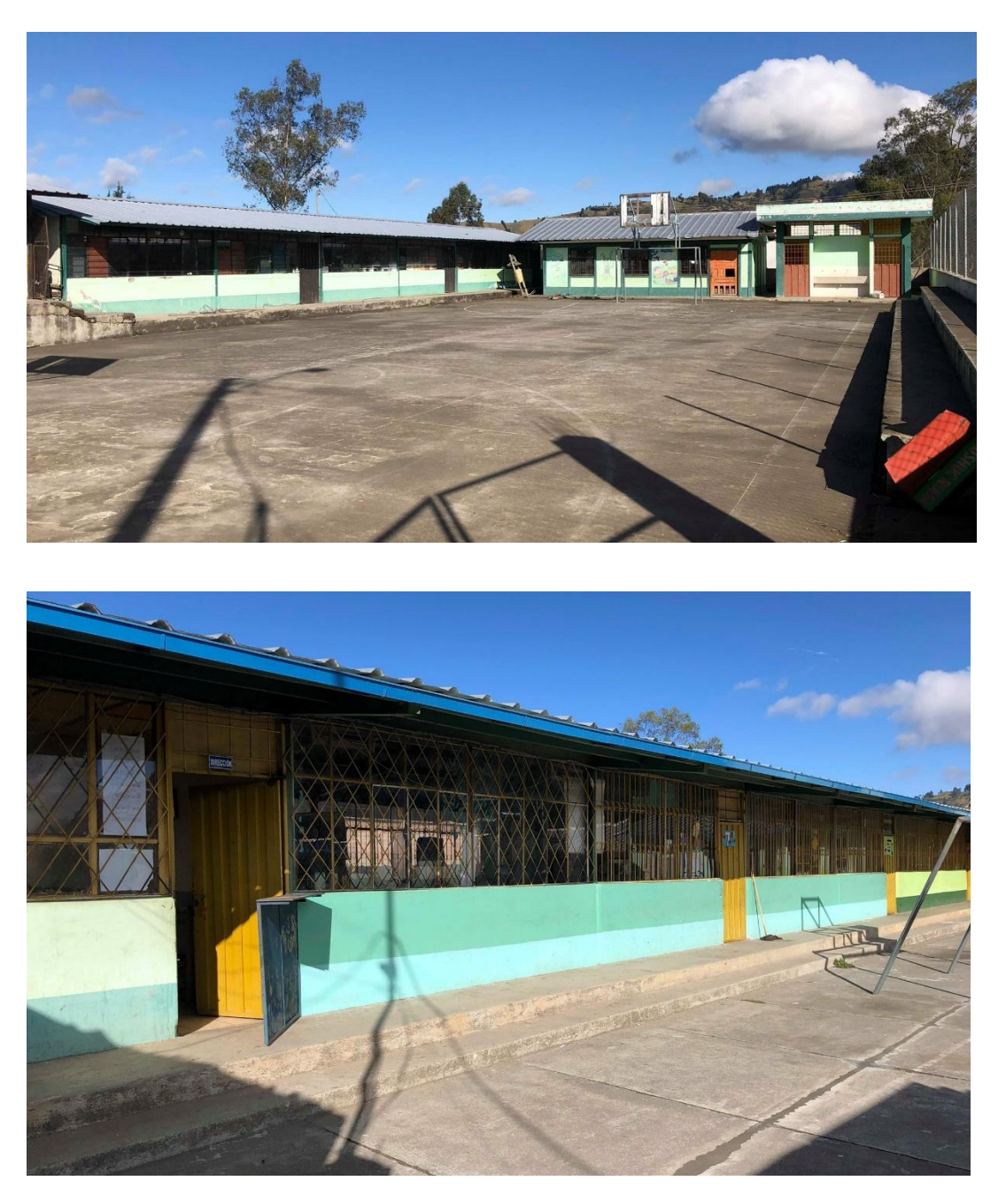

Centro de Educación Básica "Carlos Arturo Chata"

Estado del laboratorio de computación después de la implementación

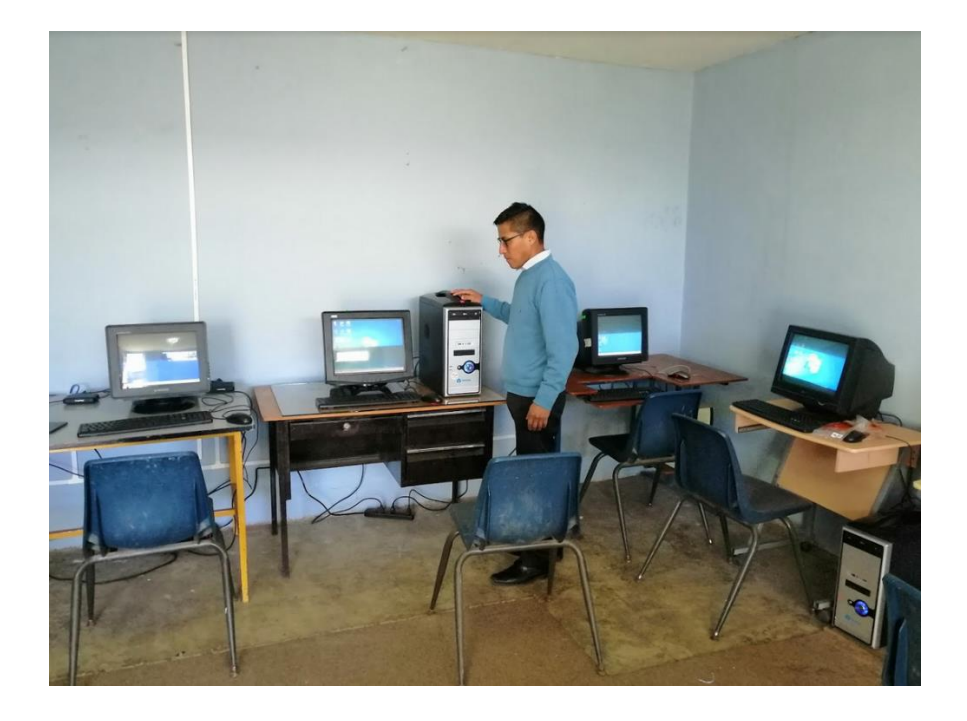

Diagnóstico del estado del Hardware de los equipos

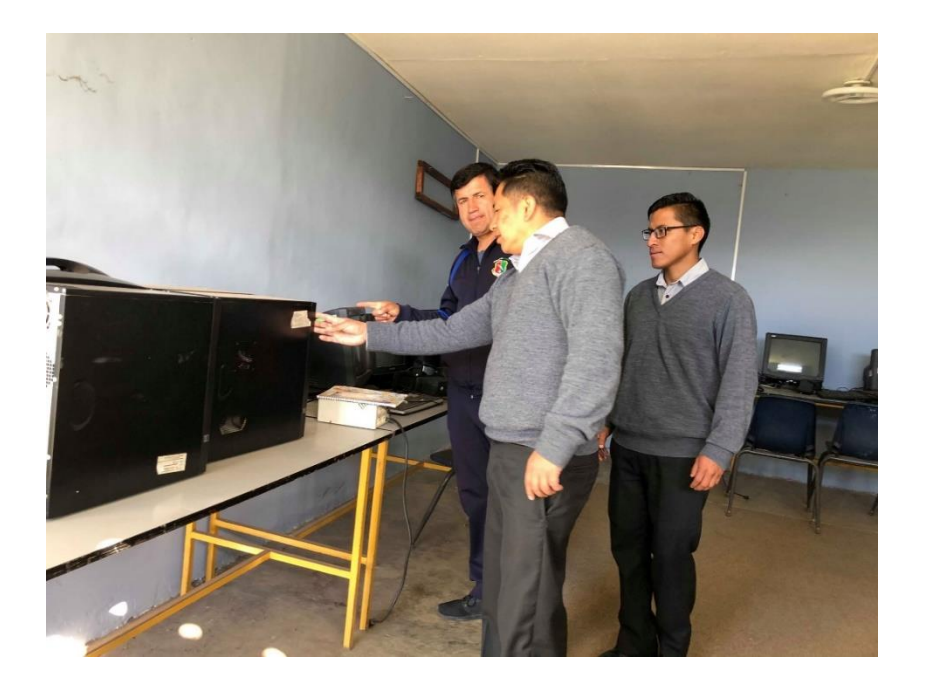

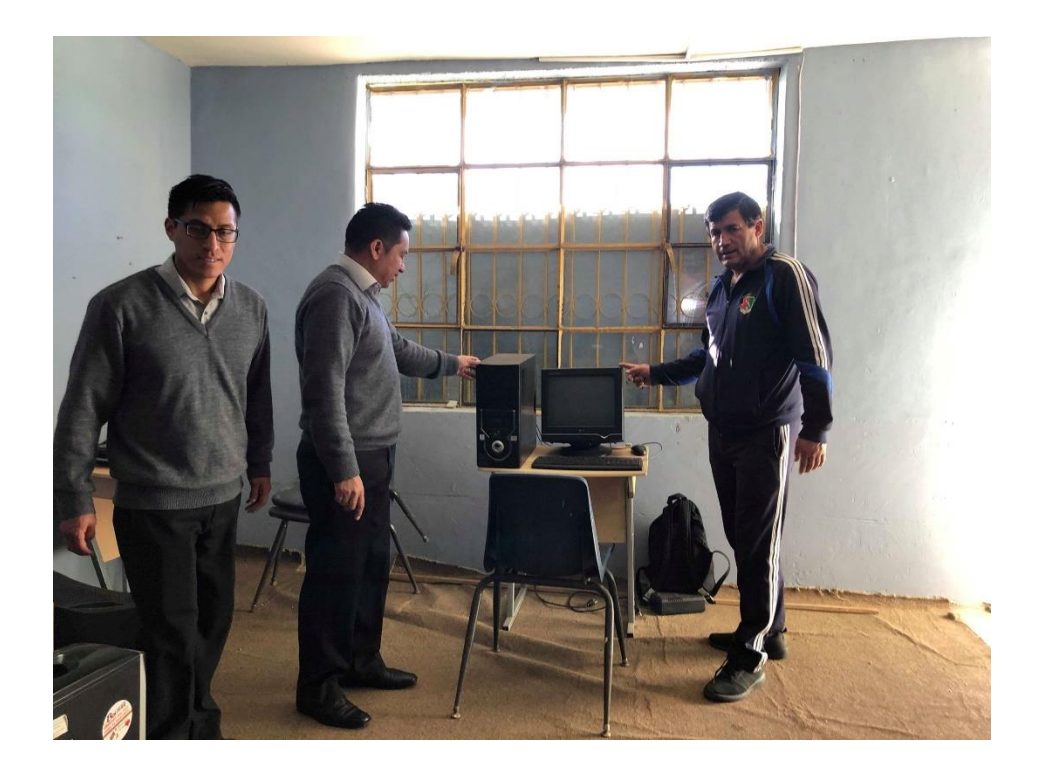

Adecuación del espacio físico

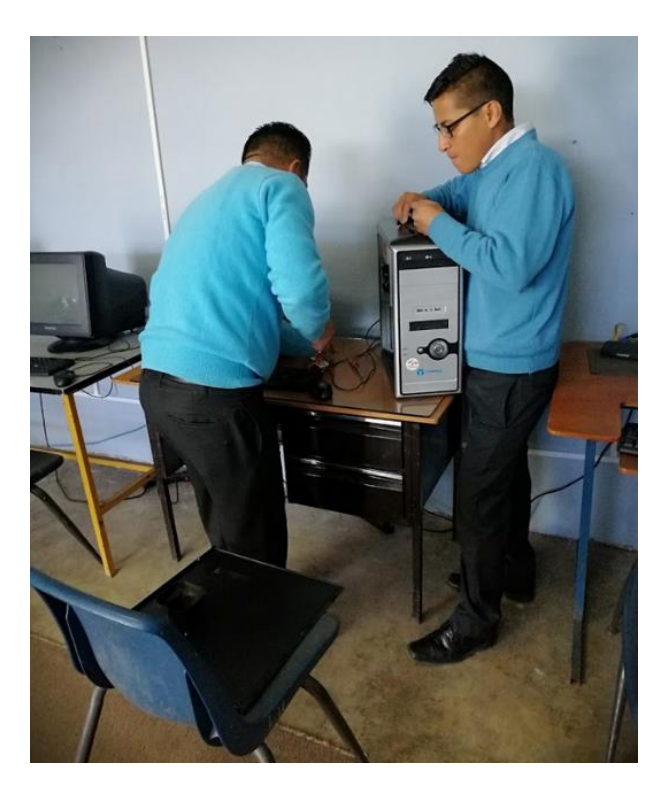

## Ponchando los cables

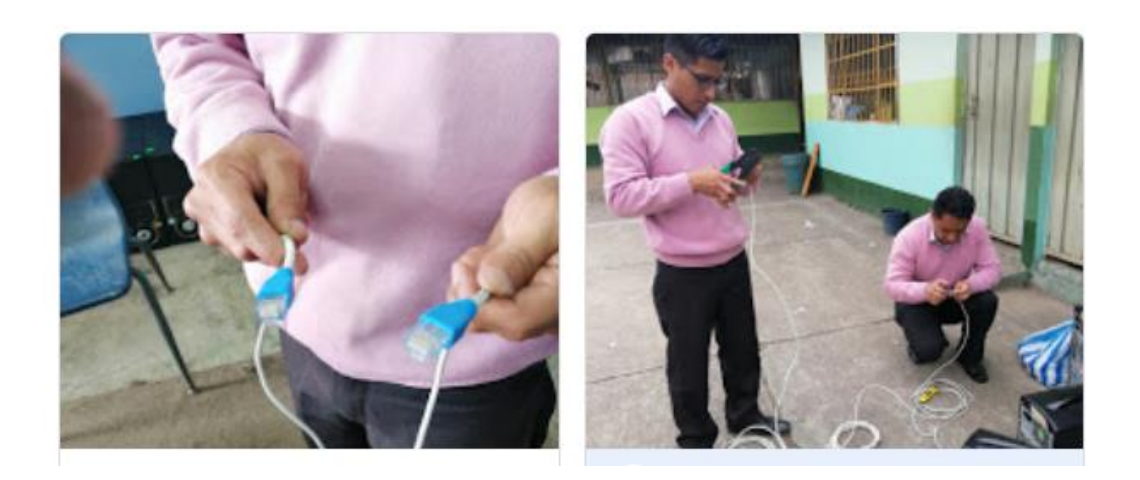

# Cableado

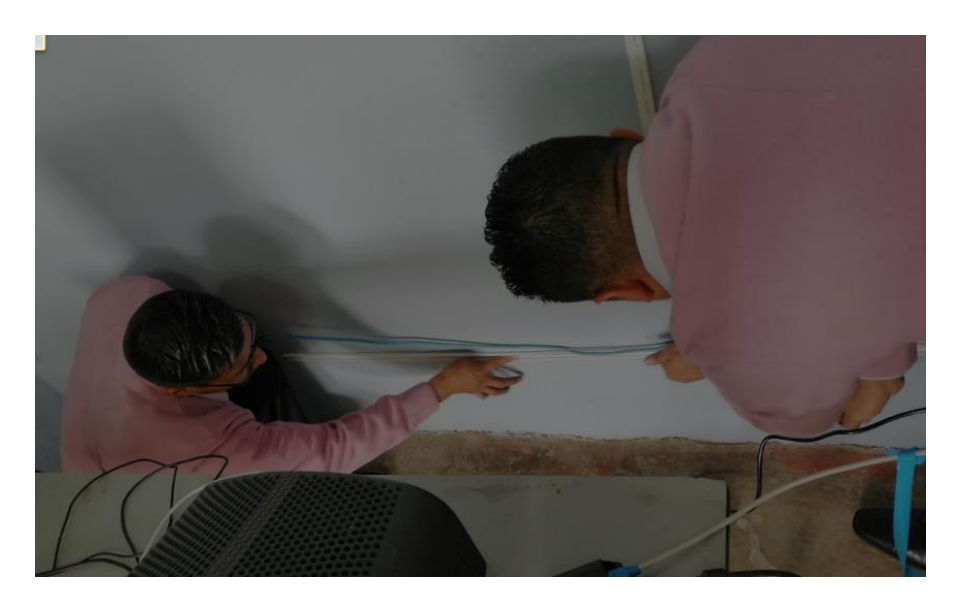

## Armando el servidor

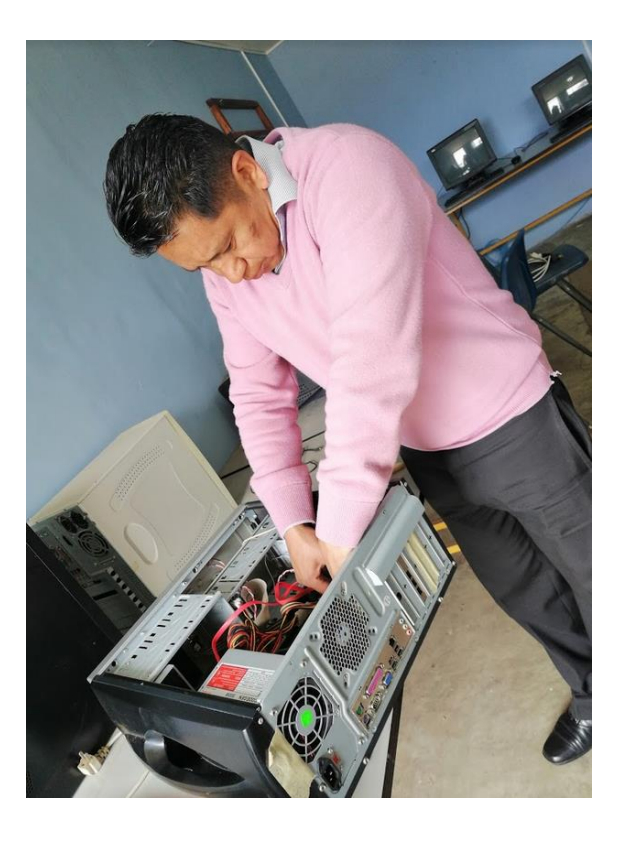

Terminales ligeras NComputing

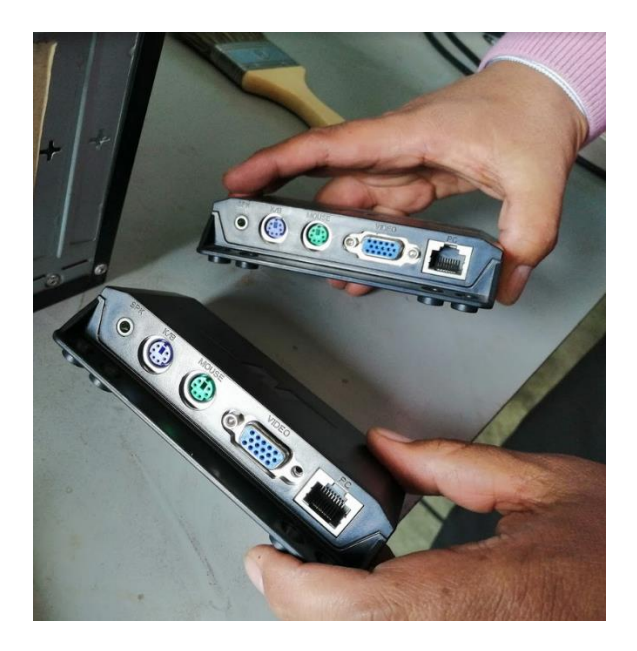

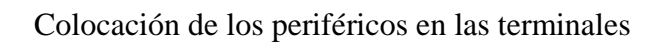

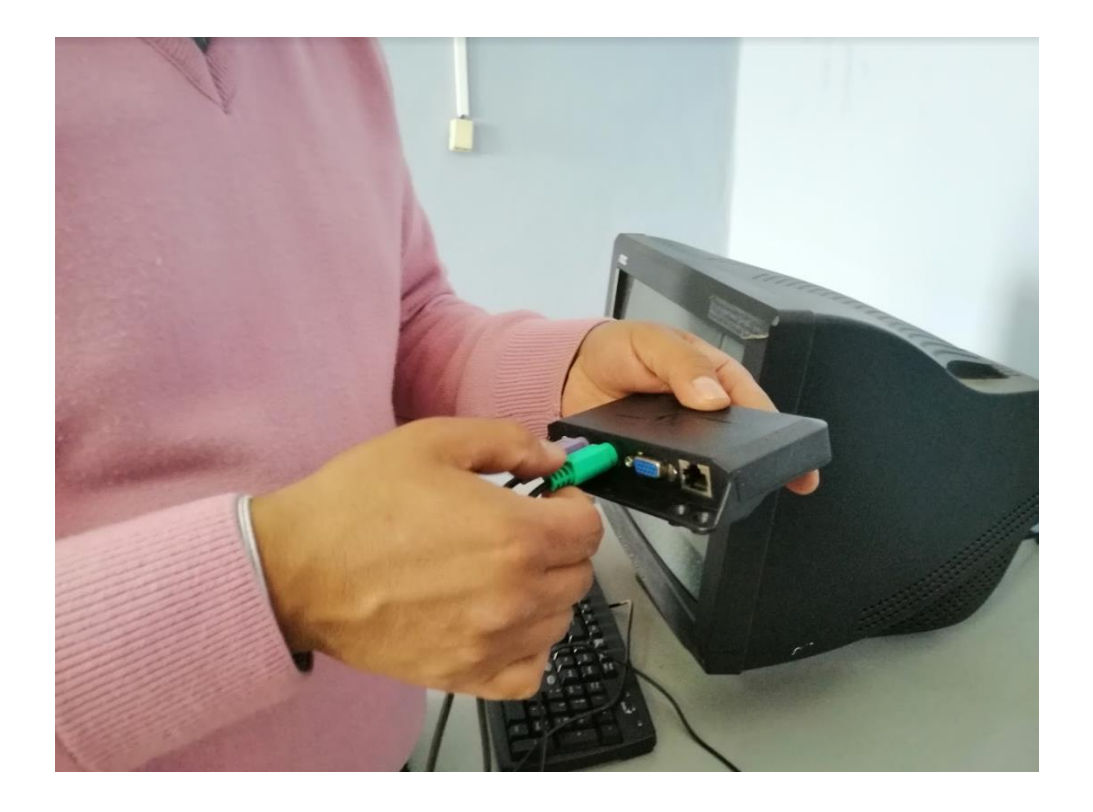

Iniciando las terminales

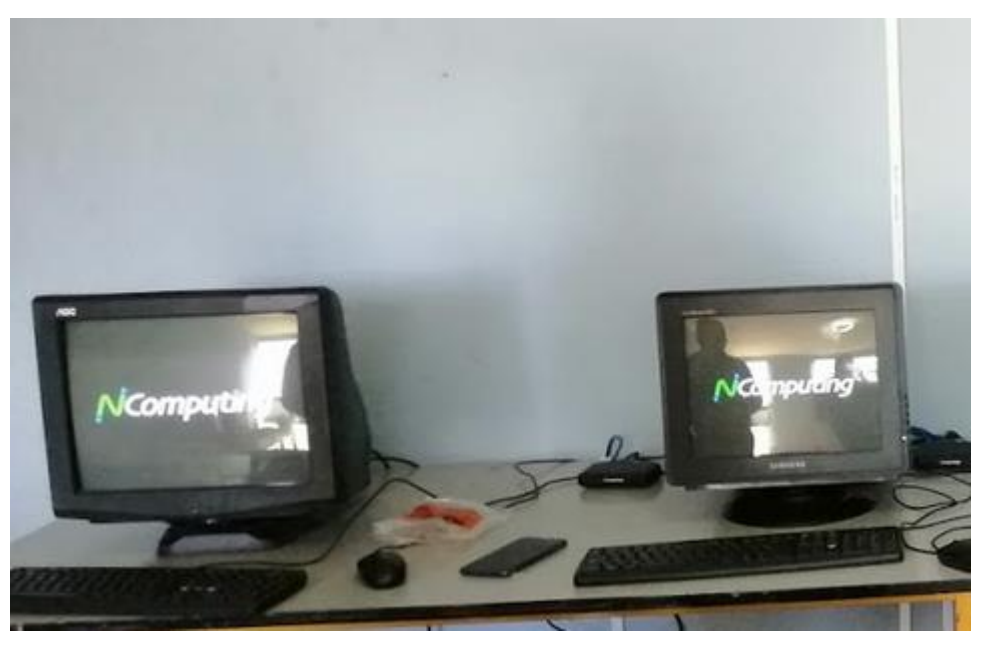

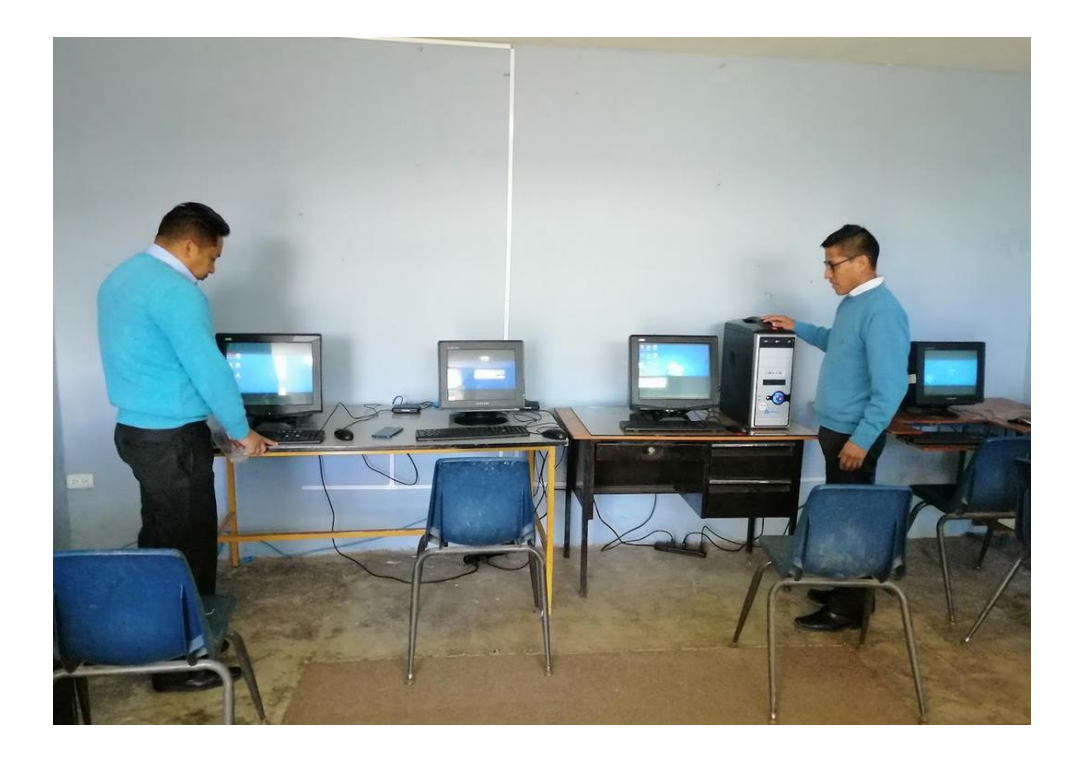

Prueba con los estudiantes

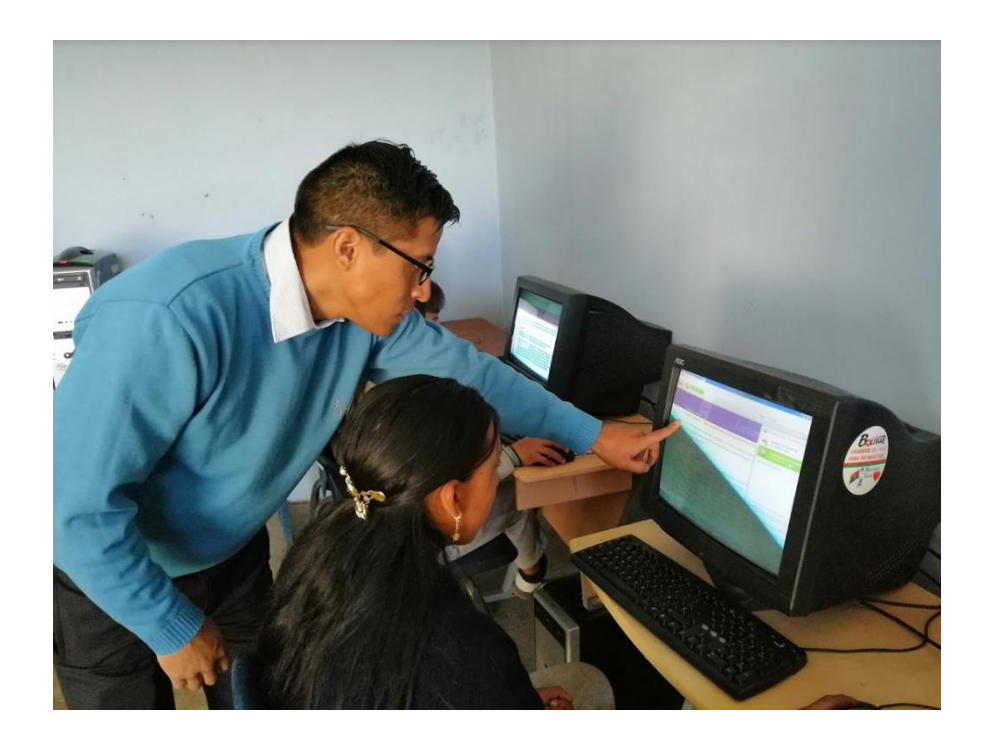

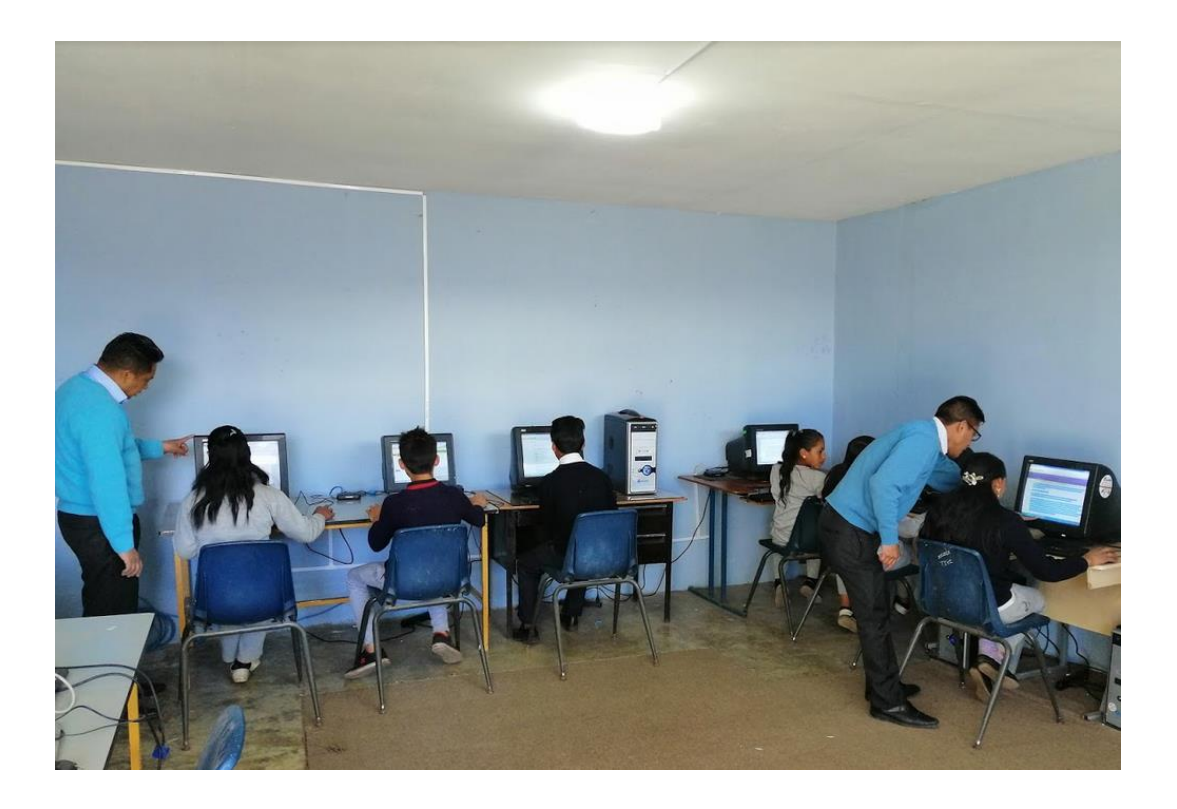

Realizando encuesta de satisfacción

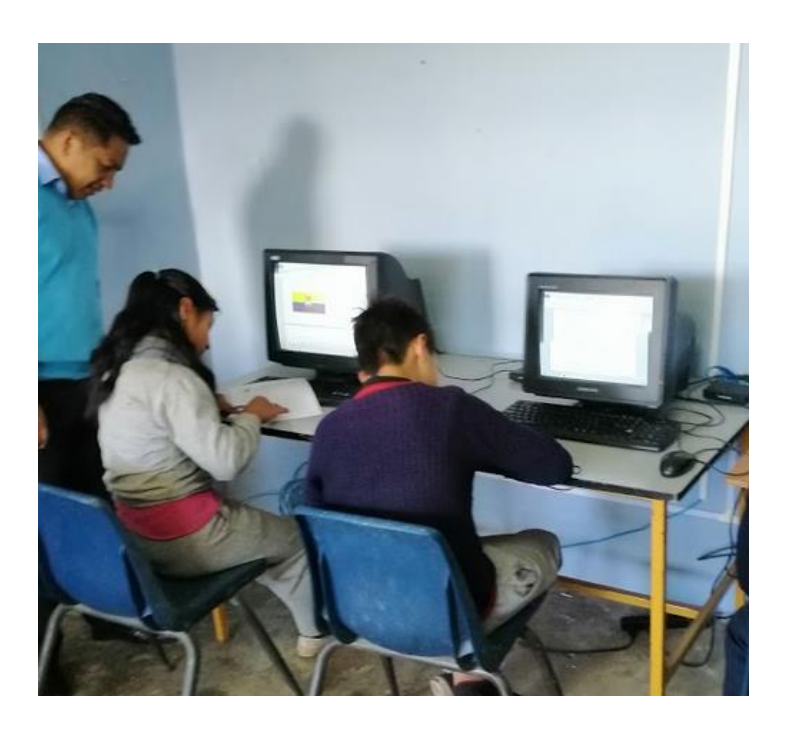
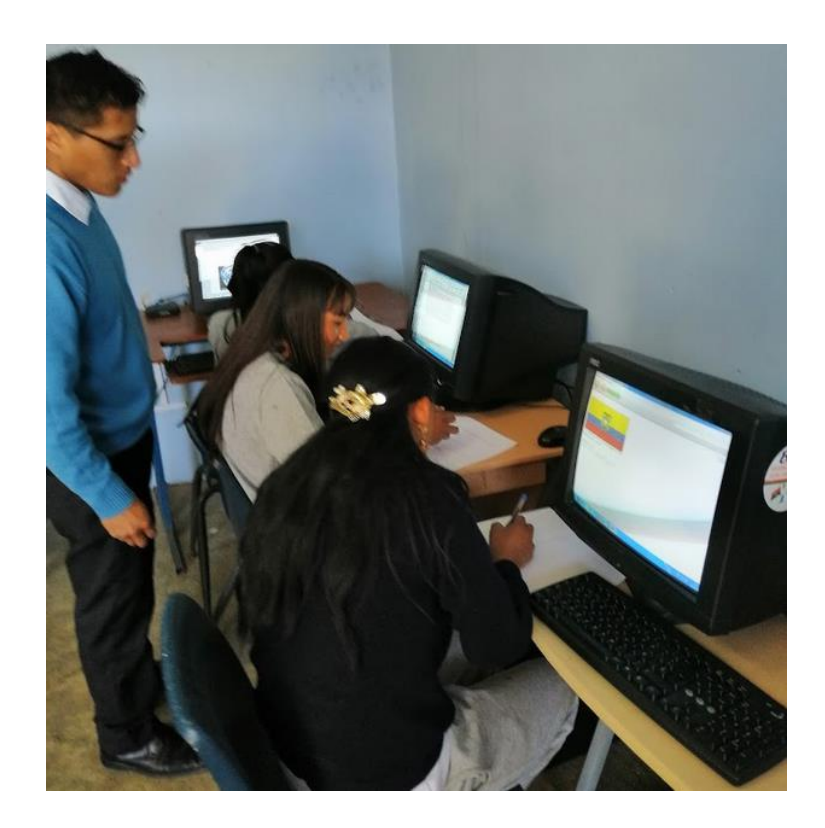

Docentes probando las terminales

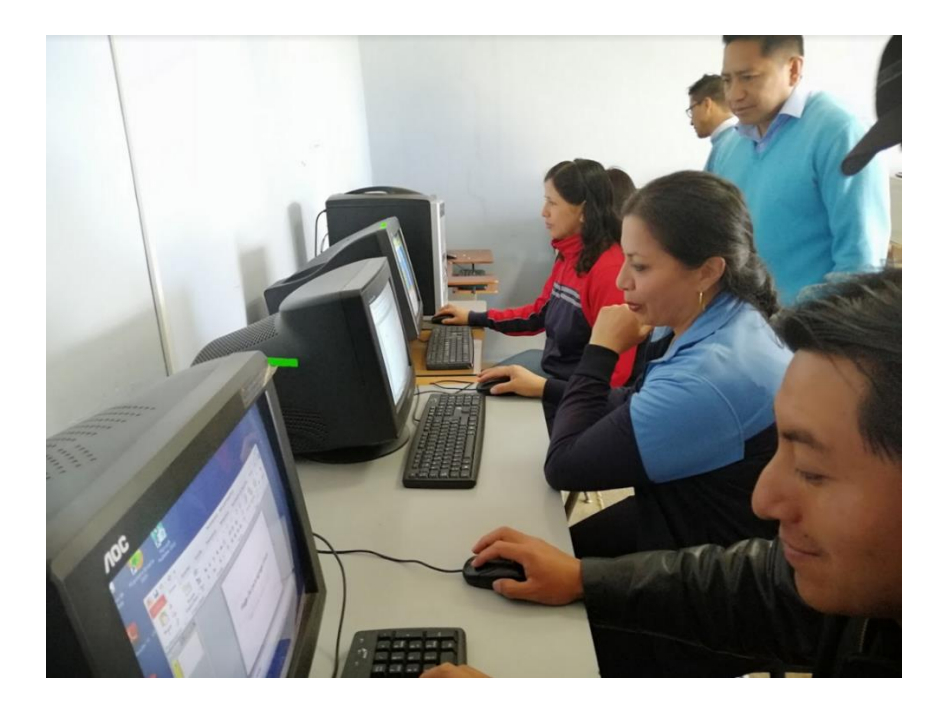

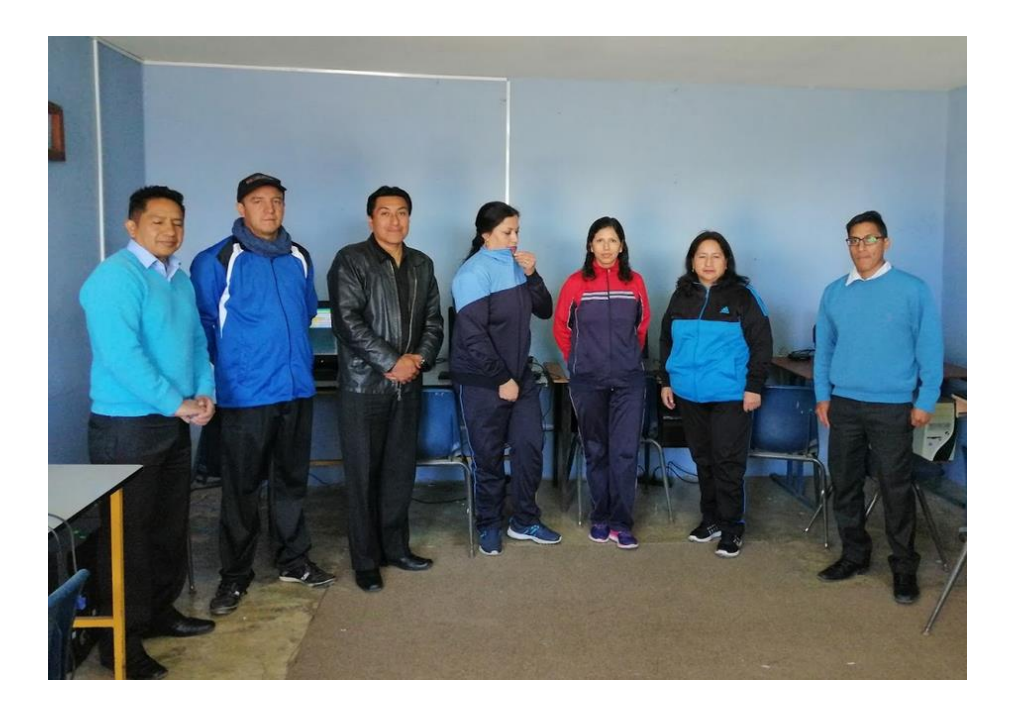

Entrega del laboratorio a los docentes y autoridades del plantel

Entrega del certificado de aplicación del proyecto en la institución

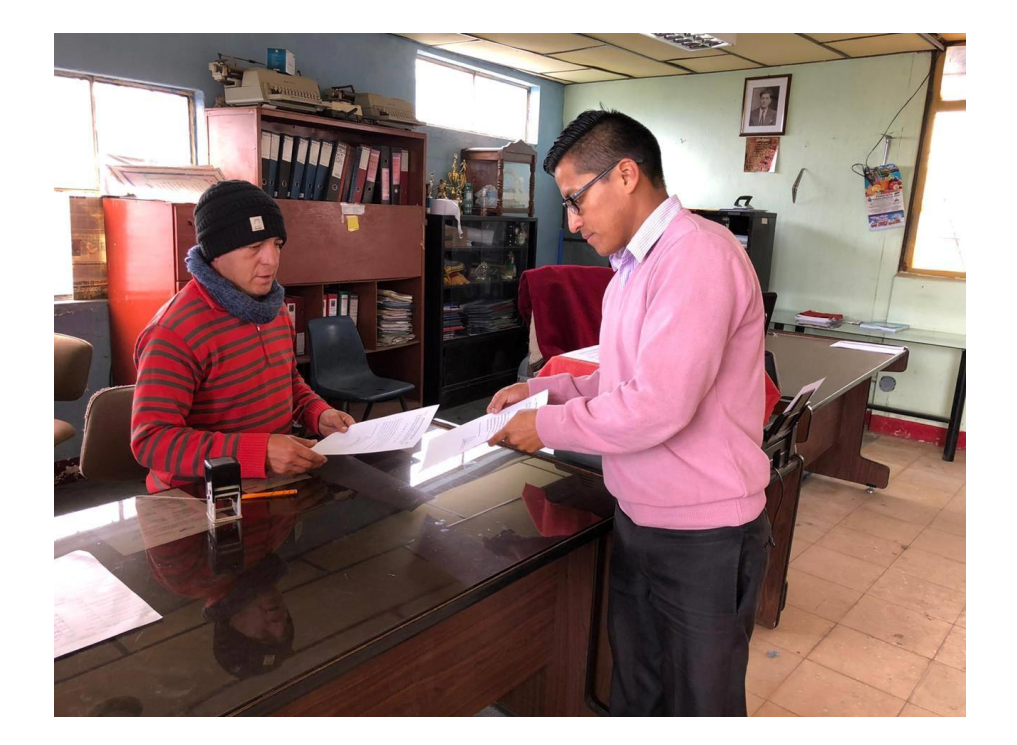

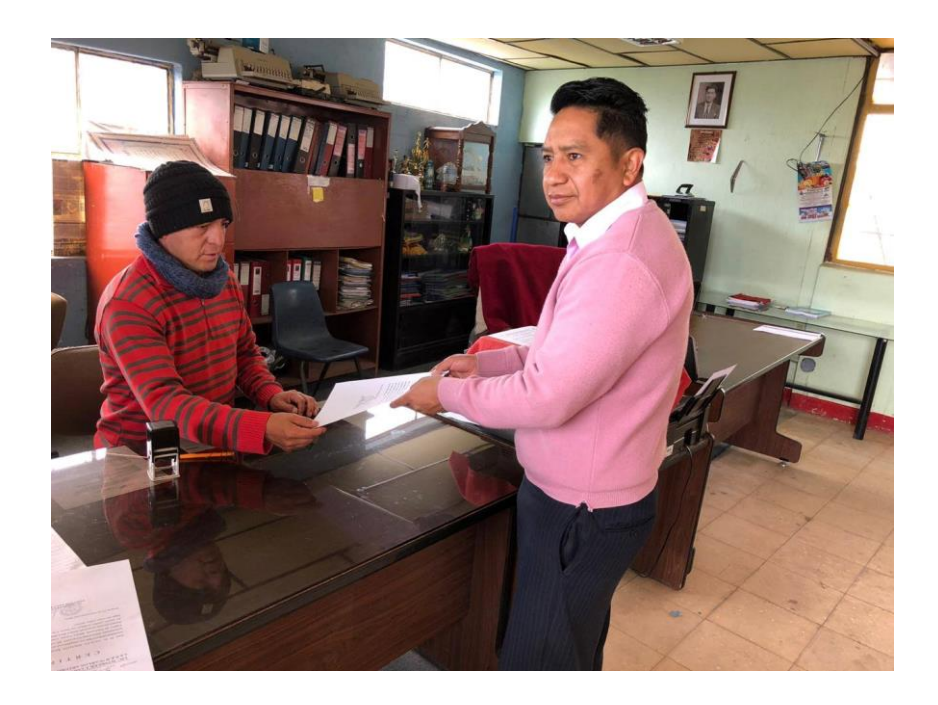

### **Anexo Nº. 5 Certificados de aplicación del proyecto en la institución**

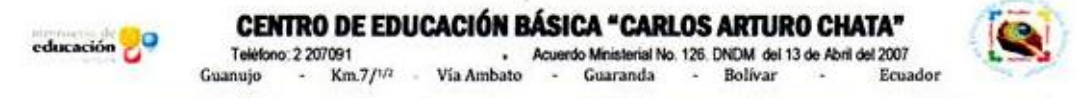

## LIC. WINKLER J. COLOMA YANEZ DIRECTOR DE **LA E.E.B "CARLOS ARTURO CHATA" PUCARA**

## CERTIFICA:

Que: El Sr. ILIJAMA CHIMBOLEMA GONZALO con cedula de identidad,#0201215225 ha cumplido con el PROYECTO TECNOLOGICO denominado IMPLEMENTACION DE TERMINALES LIGERAS en el Centro de Educación Básico Carlos Arturo Chata de la comunidad de Pucara durante el periodo lectivo 2019-2020.

Es cuanto puedo certificar en honor a la verdad, para que el interesado haga uso como a bien tuviere.

Pucará, 13 de noviembre del 2019.

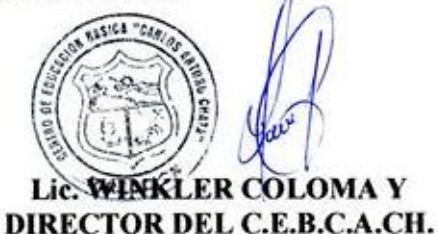

### CENTRO DE EDUCACIÓN BÁSICA "CARLOS ARTURO CHATA" educación C Teléfono: 2 207091 Acuerdo Ministerial No. 126. DNDM del 13 de Abril del 2007  $Km.7/1/2$ Bolivar Guaranda Guanuio Ecuador

### LIC. WINKLER J. COLOMA YANEZ DIRECTOR DE LA E.E.B "CARLOS ARTURO CHATA" PUCARA

# CERTIFICA:

Que: El Sr. GUALPA HIDALGO RAMIRO EFRAIN con cedula de identidad,#0201927803 ha cumplido con el PROYECTO TECNOLOGICO denominado IMPLEMENTACION DE TERMINALES LIGERAS en el Centro de Educación Básico Carlos Arturo Chata de la comunidad de Pucara durante el periodo lectivo 2019-2020.

Es cuanto puedo certificar en honor a la verdad, para que el interesado haga uso como a bien tuviere.

Pucará, 13 de noviembre del 2019.

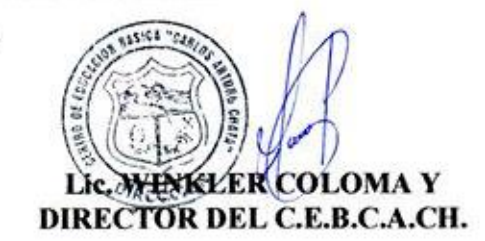

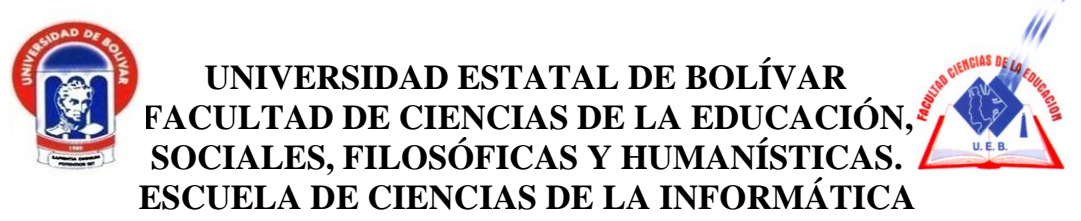

ENCUESTA DE SATISFACCIÓN A LOS ESTUDIANTES DEL CENTRO DE EDUCACIÓN BÁSICA "CARLOS ARTURO CHATA".

**Objetivo:** La presente encuesta tiene como objetivo obtener datos de los Estudiantes Del Centro de Educación Básica "CARLOS ARTURO CHATA" sobre la implementación de terminales ligeras para fomentar el uso tecnológico en los procesos de enseñanza aprendizaje.

Preguntas.

1. ¿Le parece correcta la ubicación del centro de cómputo?

 $SI( )$ 

 $NO( )$ 

2. ¿Considera positivo que se aproveche los equipos informáticos sin uso para la implementación del nuevo centro de cómputo?

 $SI( )$ 

 $NO( )$ 

3. ¿Piensa que el número de computadoras en el centro de cómputo son suficientes para trabajar?

 $SI( )$ 

 $NO( )$ 

4. ¿Ocurrió algún problema en el uso y manipulación de las computadoras?

 $SI( )$ 

 $NO( )$ 

5. ¿Le gusto trabajar con los programas instalados en las computadoras?

 $SI$  ( )

 $NO$  ( )

6. ¿Le gustaría que se utilice este laboratorio para recibir sus clases?

Siempre ( ) Talvez ( ) Nunca ( )

7. ¿Con este nuevo centro de cómputo se despertó en usted el interés por el uso de la tecnología para realizar sus labores académicas?

Siempre () Talvez ( ) Nunca ( )

8. ¿Qué grado de satisfacción le dejo la implementación del nuevo centro de cómputo?

Muy Satisfecho ( ) Medianamente ( )

Poco Satisfecho ()

Gracias por su colaboración

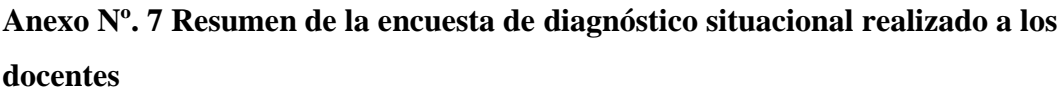

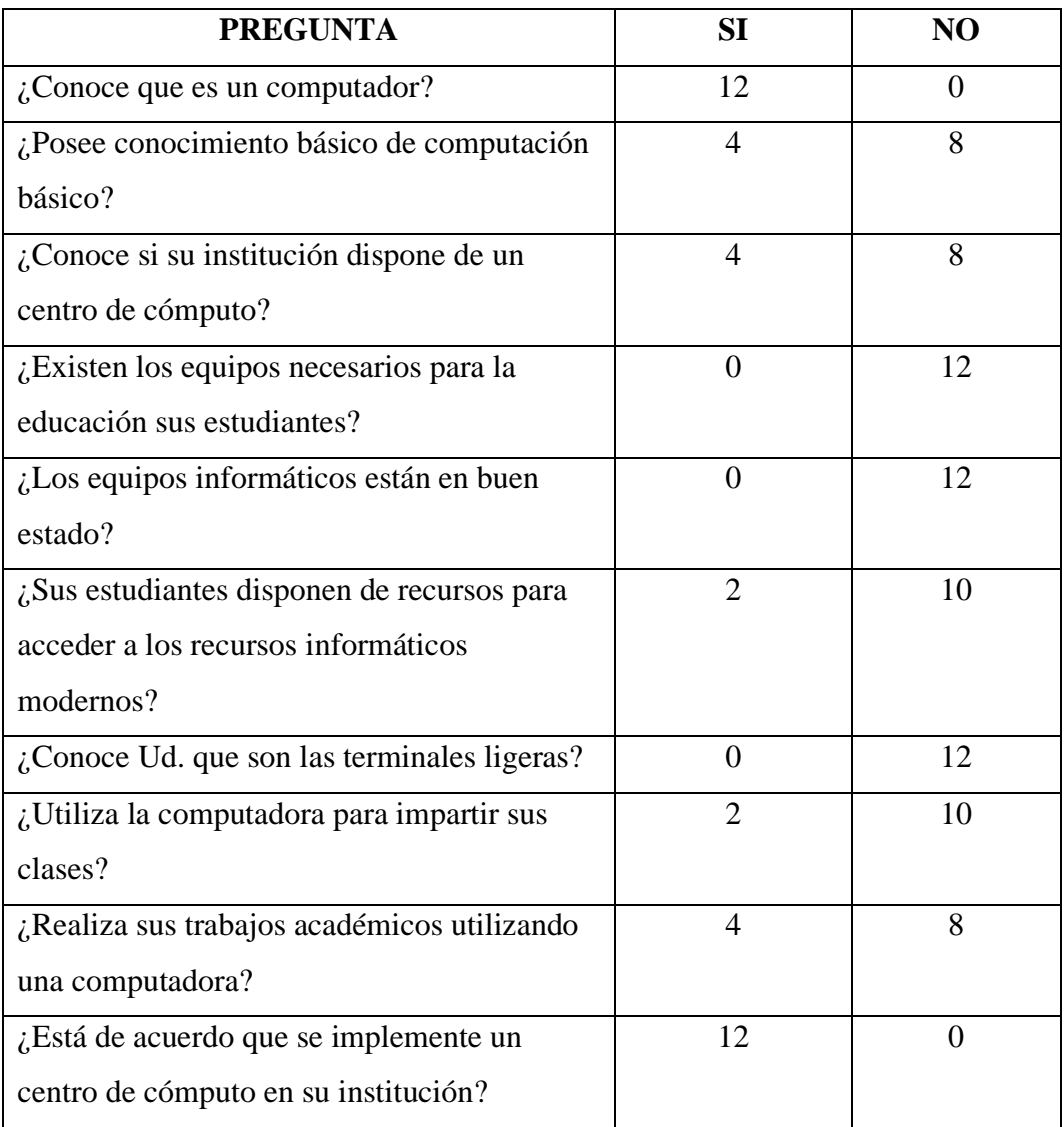

**Anexo Nº. 8 Certificado del Urkund**

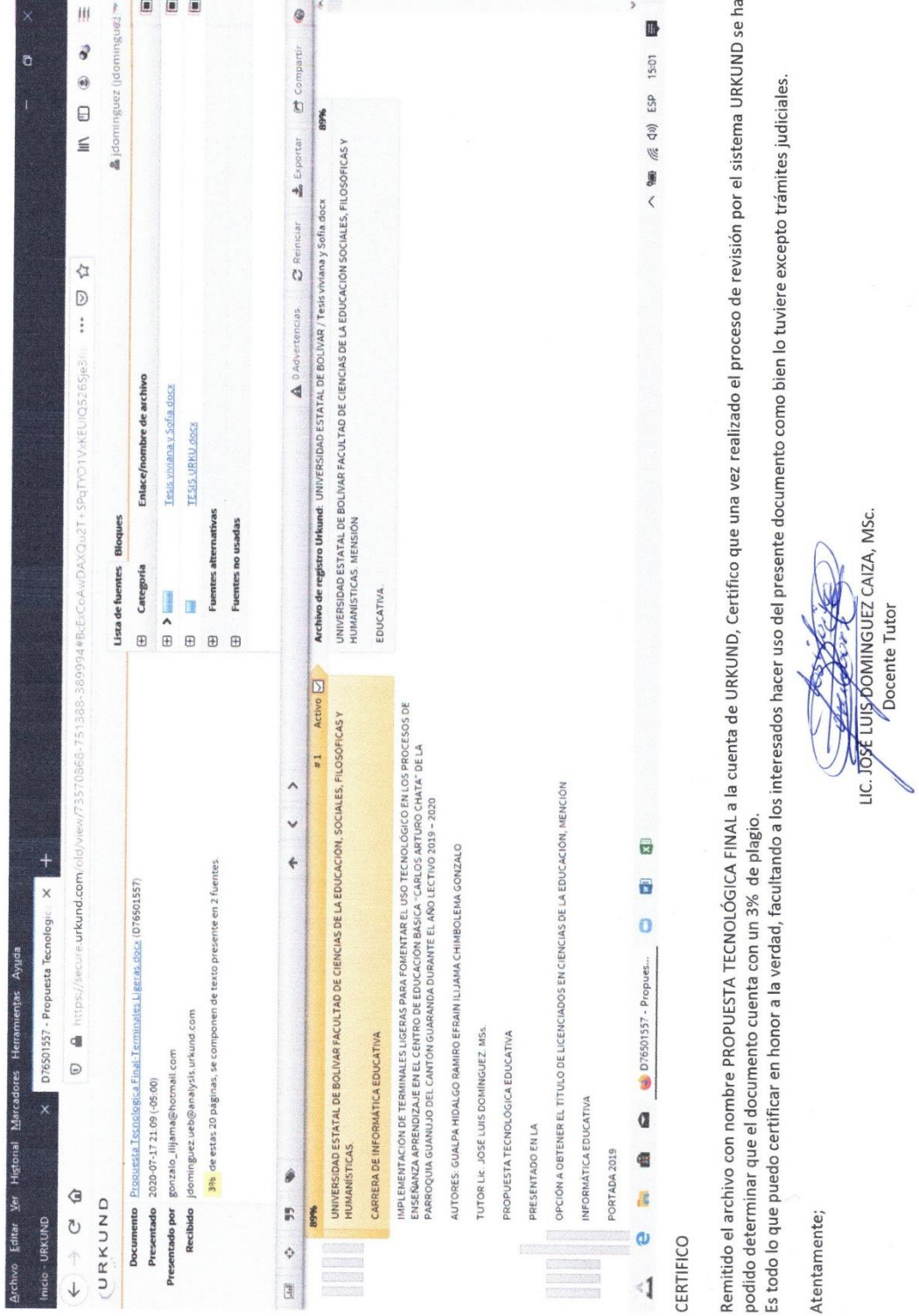